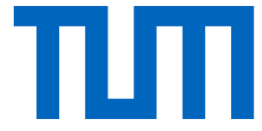

# **Conditional** Generative Adversarial Networks (cGANs)

Prof. Leal-Taixé and Prof. Niessner 1

### Conditional GANs (cGANs)

• Gain control of output

• Modeling (e.g., sketch-based modeling, etc.) – Add semantic meaning to latent space manifold

- Domain transfer
	- Labels on A -> transfer to B, train network on 'B', test on B
	- More later

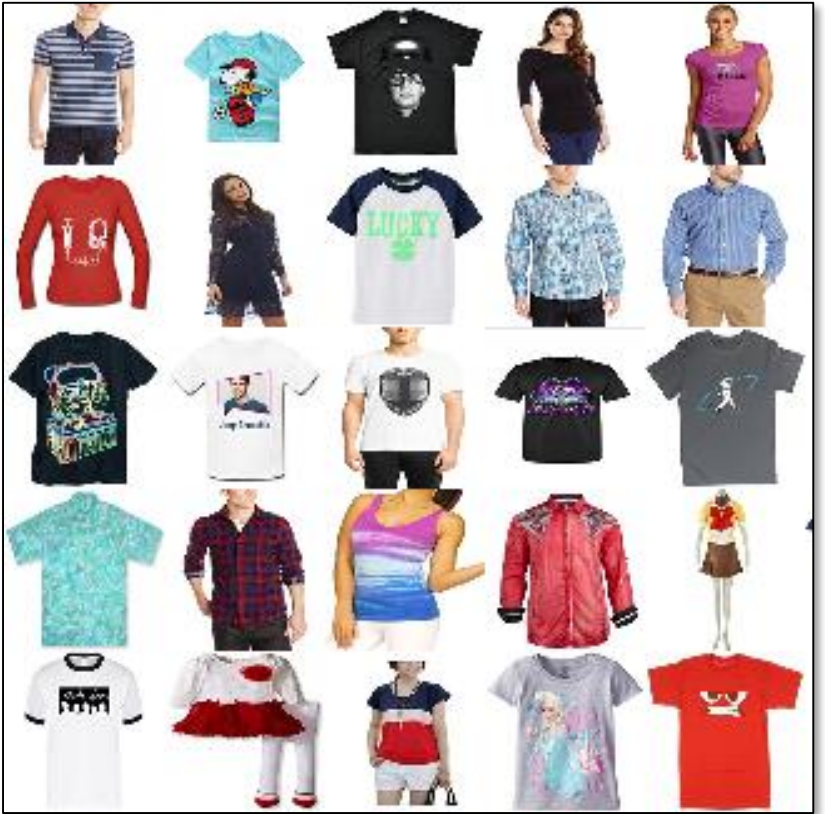

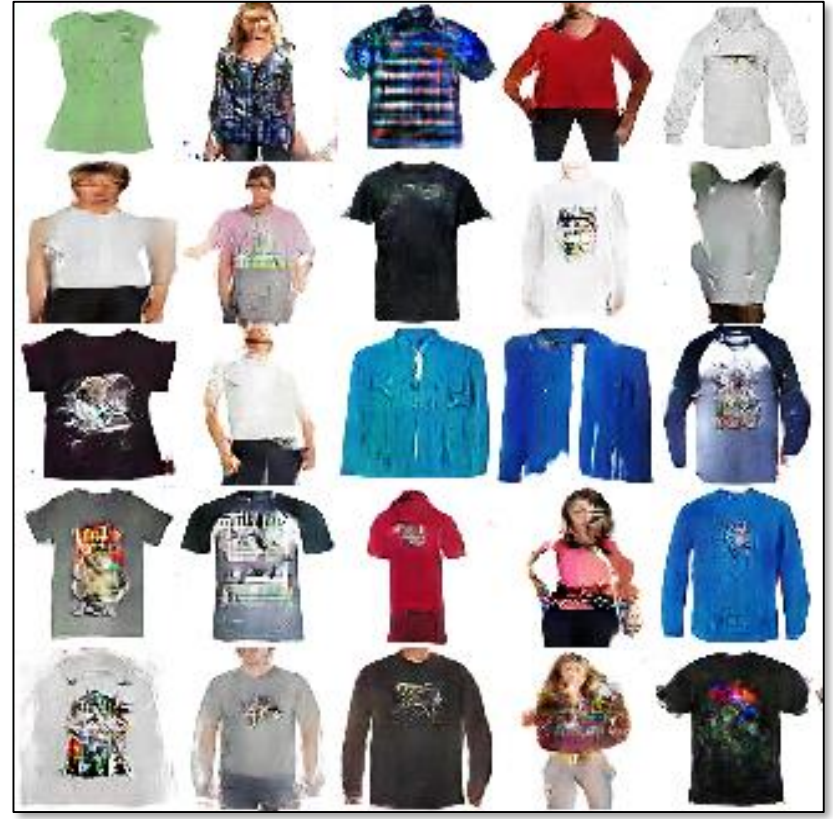

Train Data **Sampled Data -> G(z)** Sampled Data -> G(z)

Prof. Leal-Taixé and Prof. Niessner 33

[Radford et al. 15]

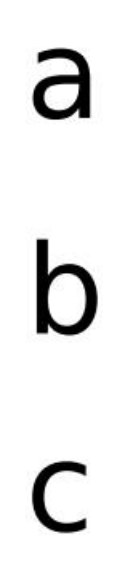

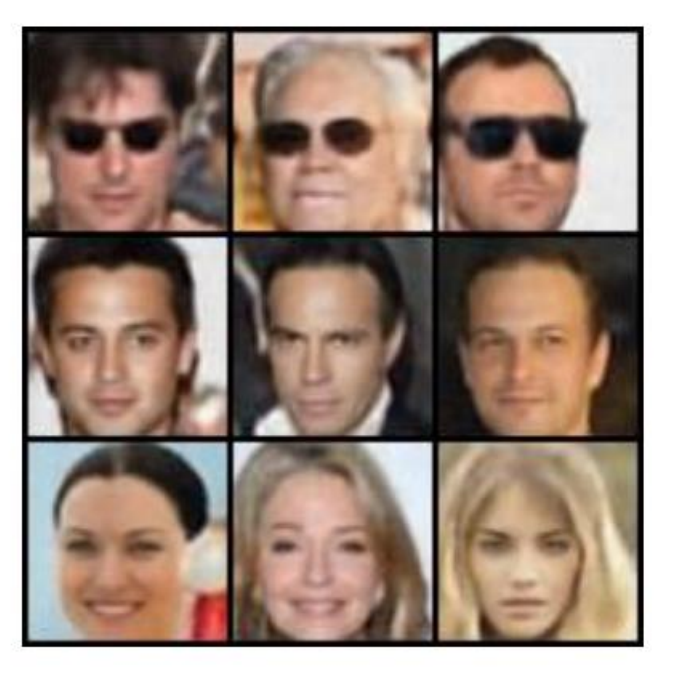

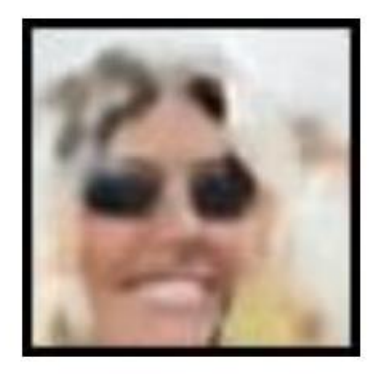

 $a - b + c$ 

Prof. Leal-Taixé and Prof. Niessner 4 [Bojanowski et al 17]

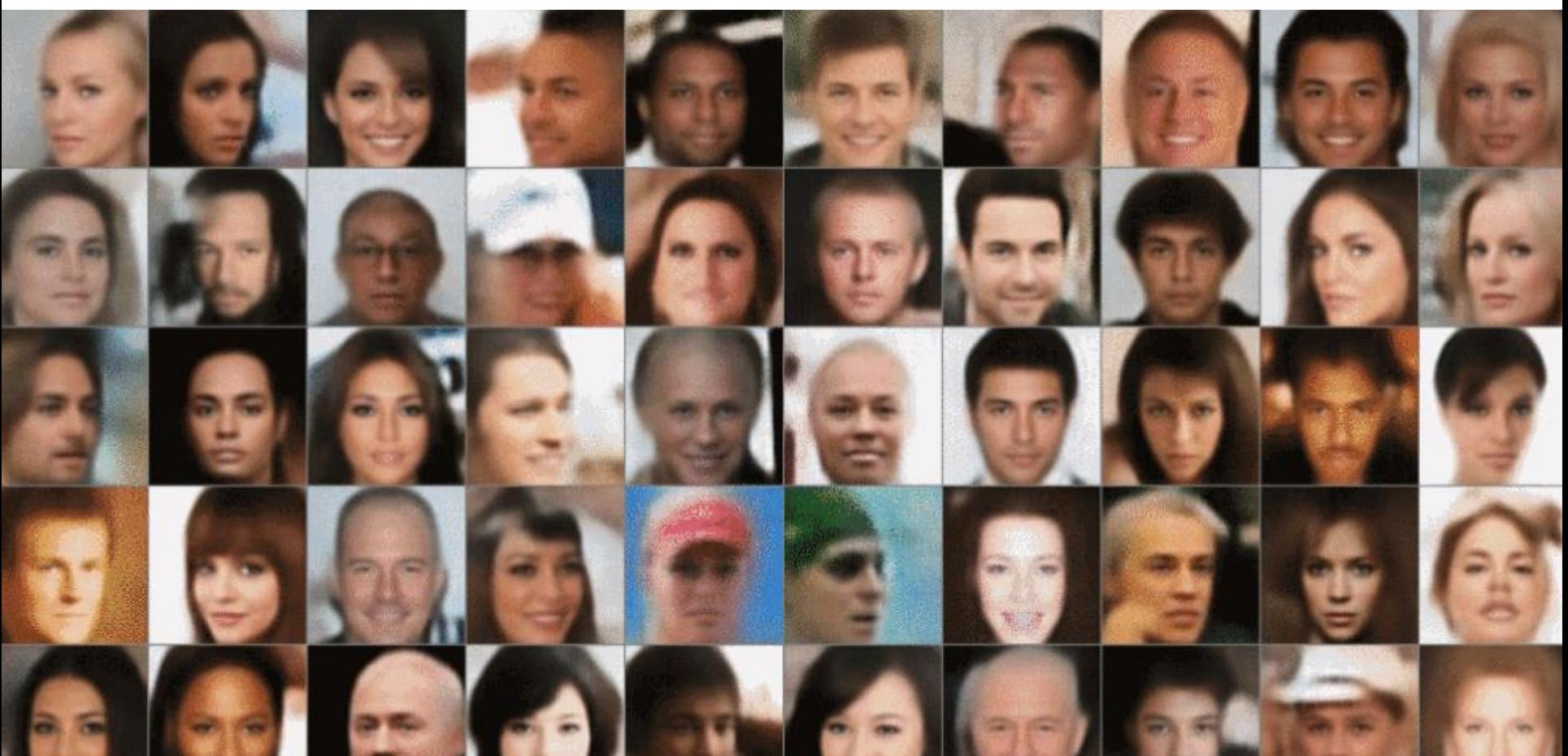

 $G(z_0)$  Linear interpolation in z space:  $G(z_0 + t \cdot (z_1 - z_0))$   $G(z_1)$ 

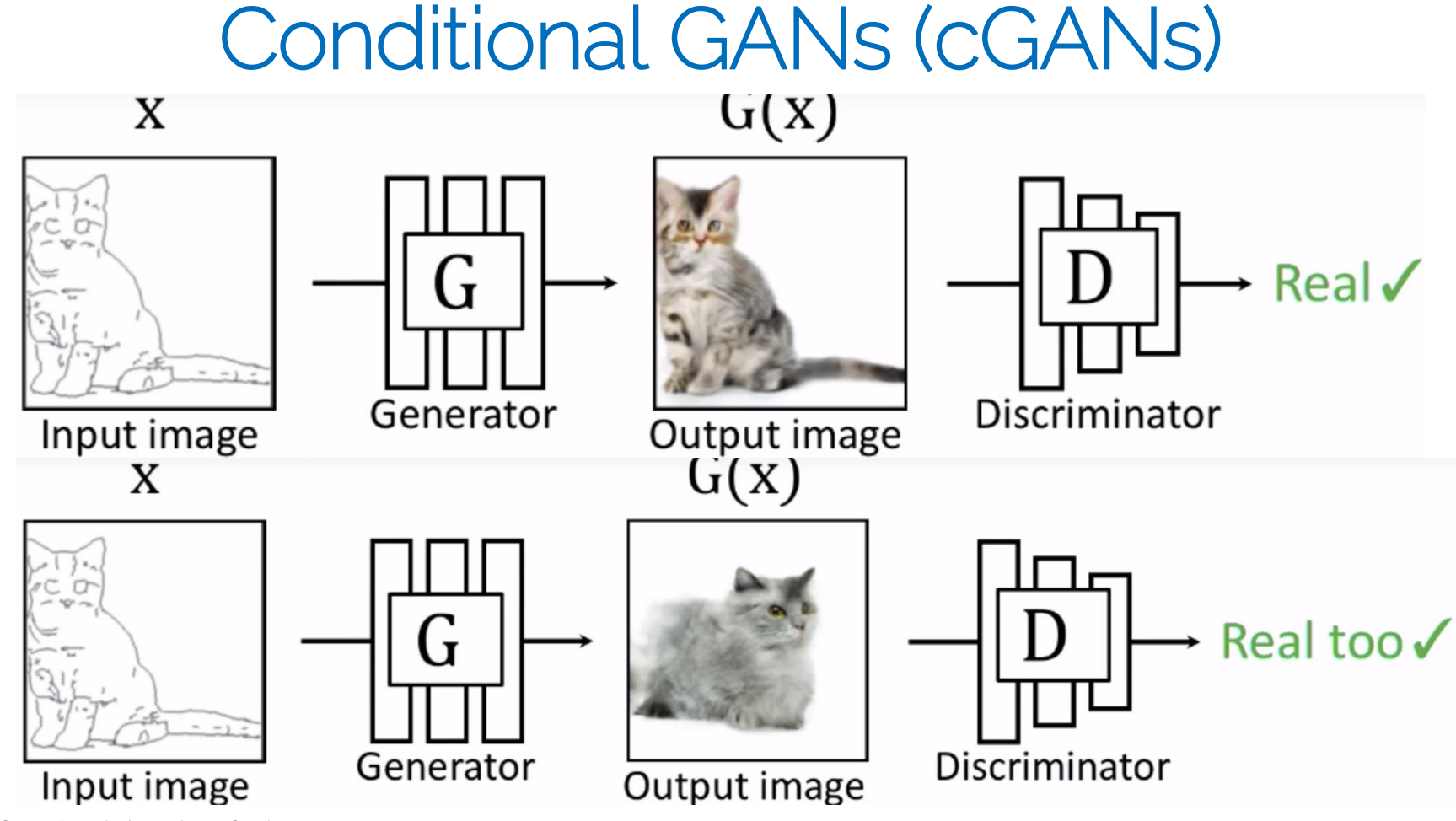

Prof. Leal-Taixé and Prof. Niessner 7 Number 2 Slide credit Zhu

### iGANs: Overview

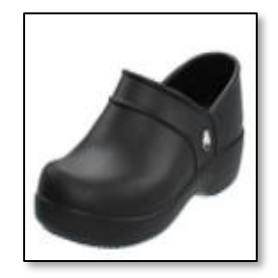

original photo

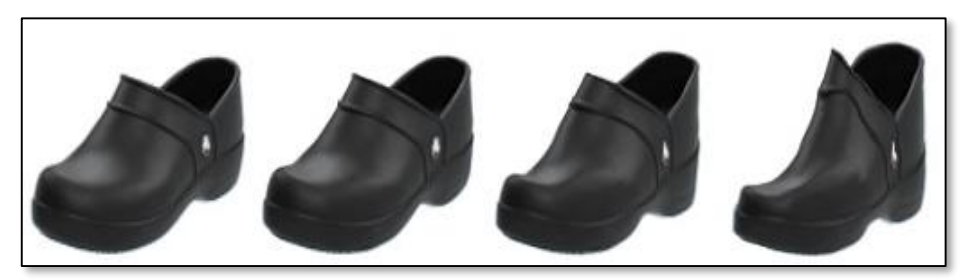

different degree of image manipulation

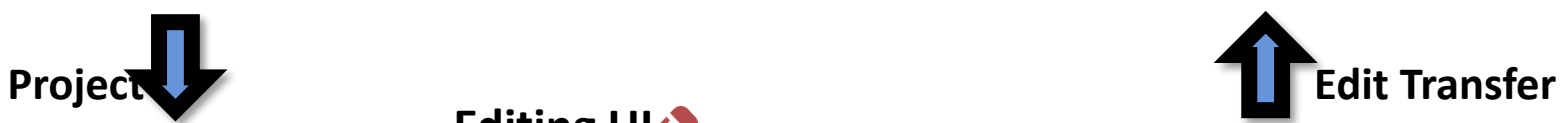

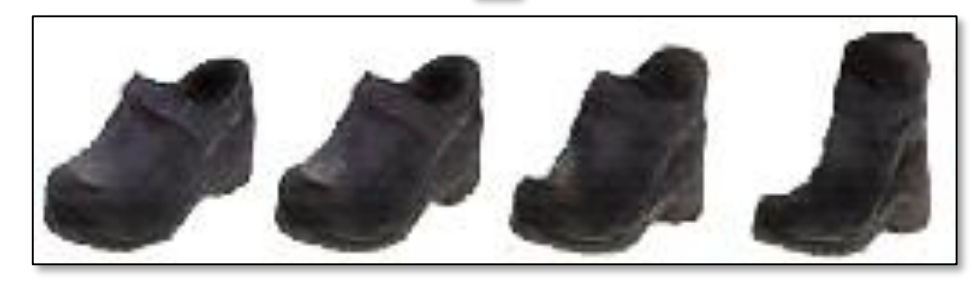

transition between the original and edited projection

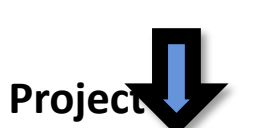

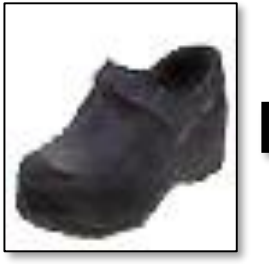

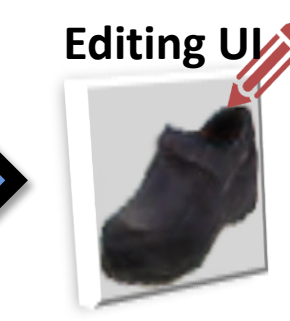

projection on manifold

### iGANs: Overview

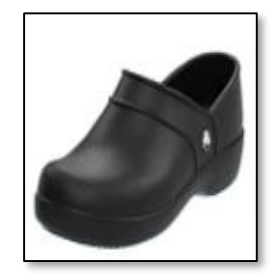

original photo

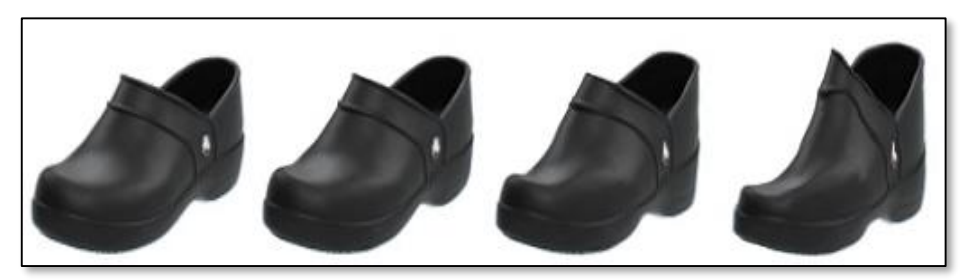

different degree of image manipulation

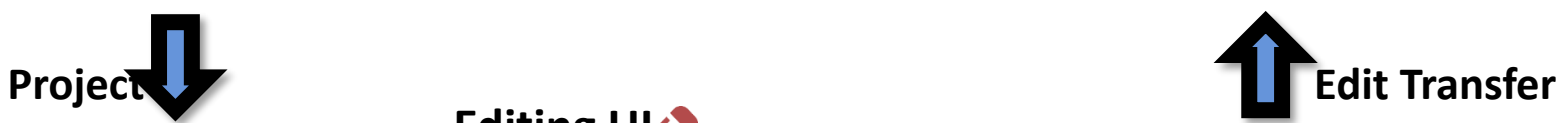

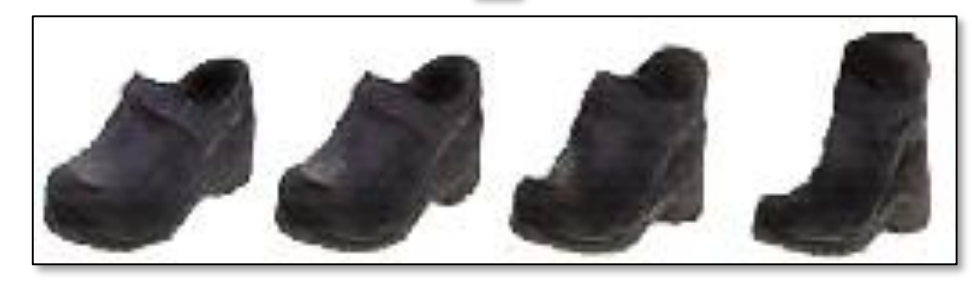

transition between the original and edited projection

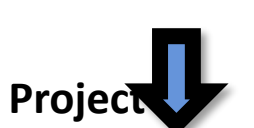

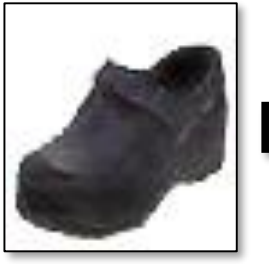

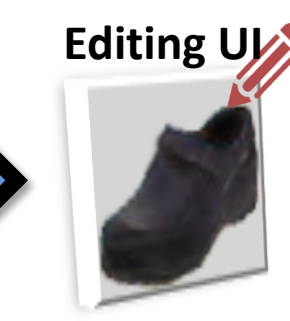

projection on manifold

### iGANs: Projecting an Image onto the Manifold

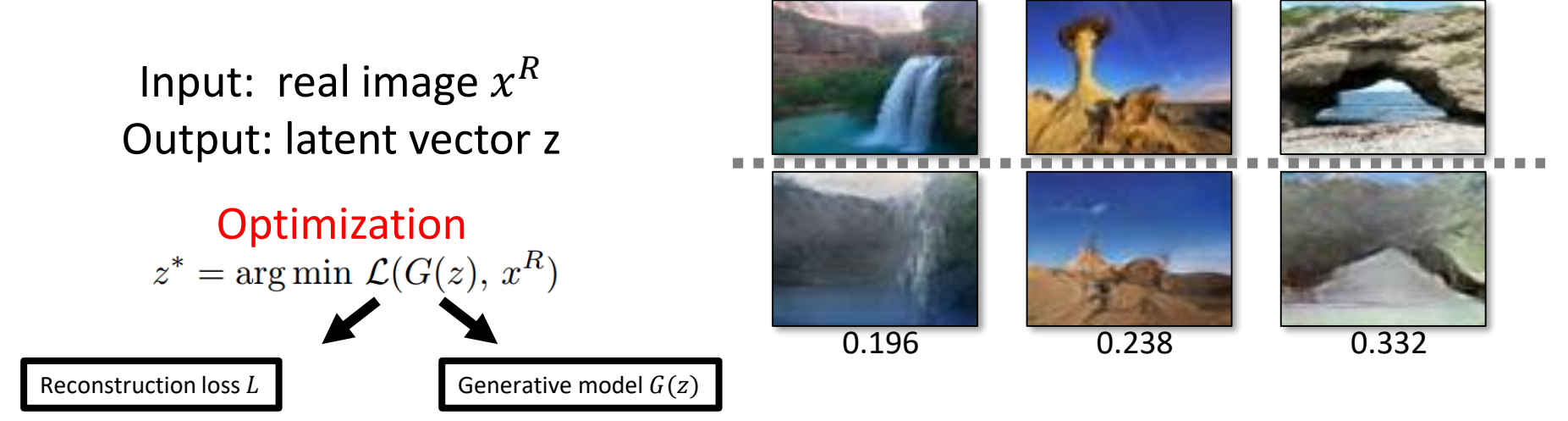

### iGANs: Projecting an Image onto the Manifold

Input: real image  $x^R$ Output: latent vector z

**Optimization**<br> $z^* = \arg \min \mathcal{L}(G(z), x^R)$ 

Inverting Network  $z = P(x)$  $\theta_P^* = \argmin_{\theta_P} \sum_{x^R} \mathcal{L}(G(P(x^R; \theta_P)), x^R)$ *with a fixed decoder* G

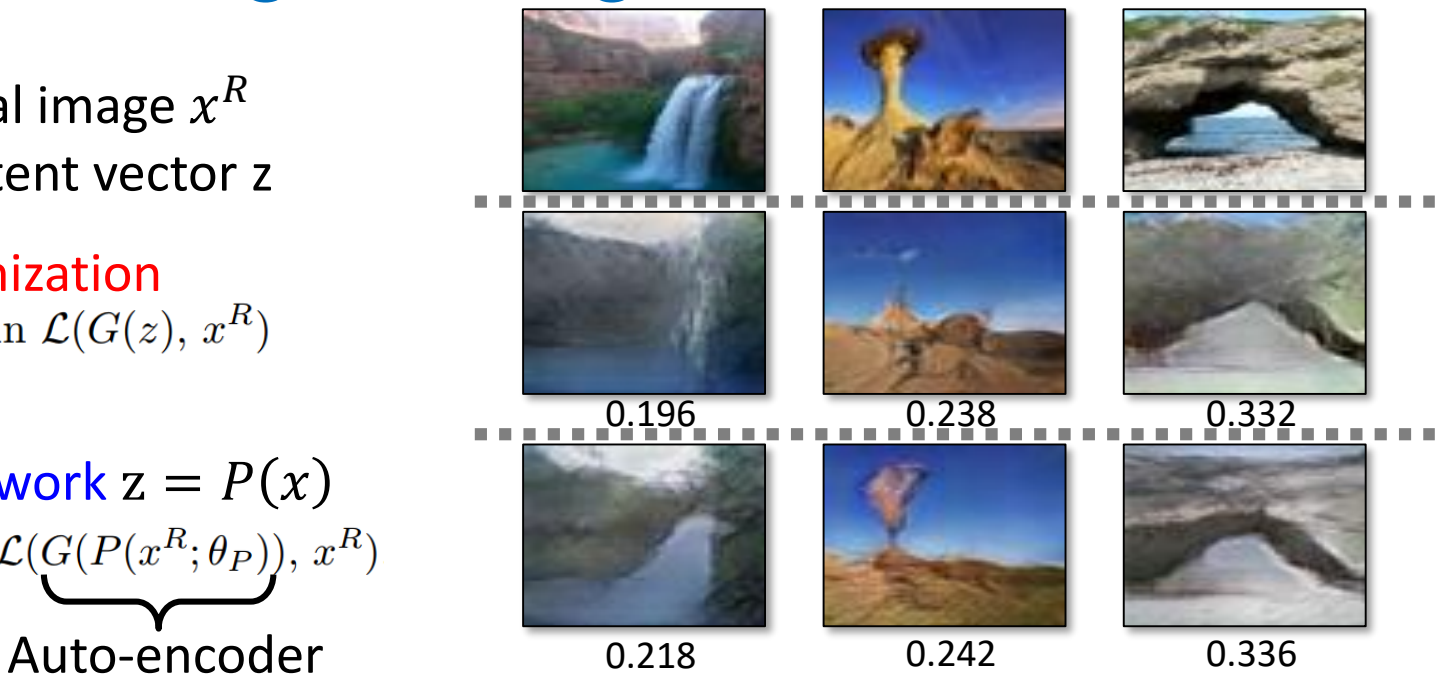

### iGANs: Projecting an Image onto the Manifold

Input: real image  $x^R$ Output: latent vector z

**Optimization**<br> $z^* = \arg \min \mathcal{L}(G(z), x^R)$ 

Inverting Network  $z = P(x)$  $\theta_P^* = \argmin_{\theta_P} \sum_{x^R} \mathcal{L}(G(P(x^R; \theta_P)), x^R)$ 

### **Hybrid Method**

Use the network as initialization for the optimization problem

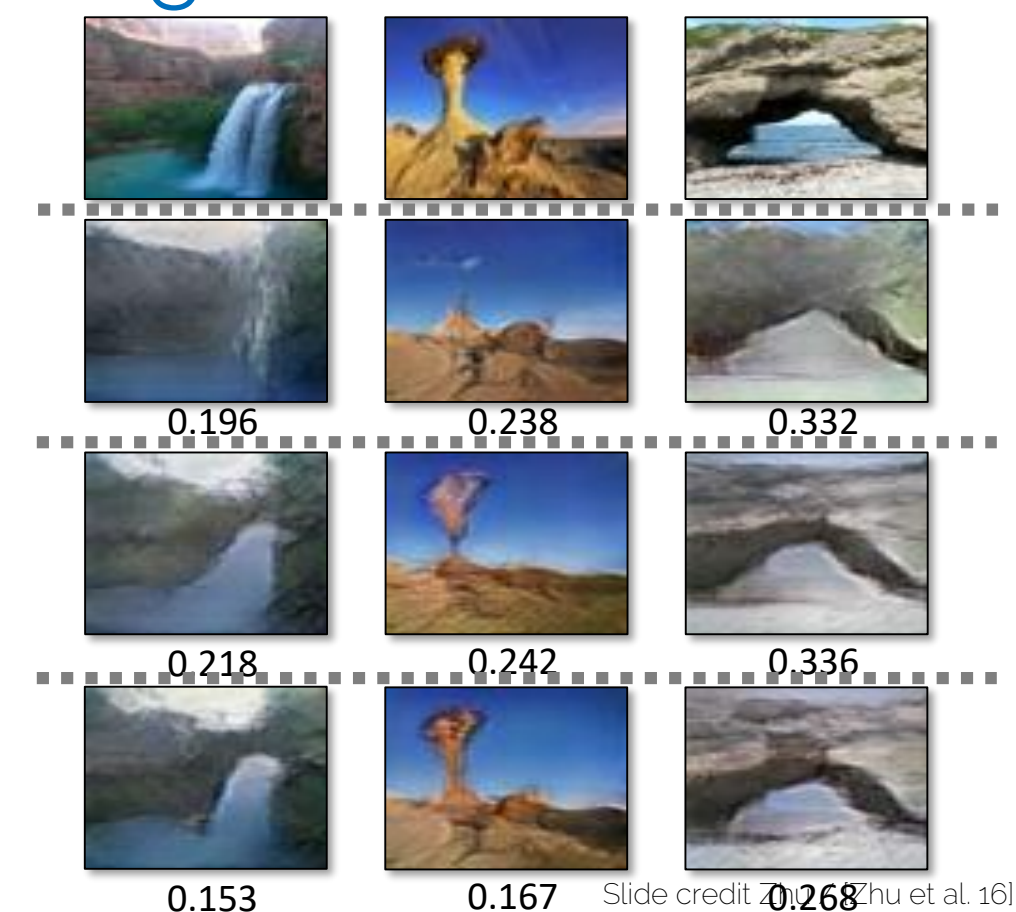

### iGANs: Overview

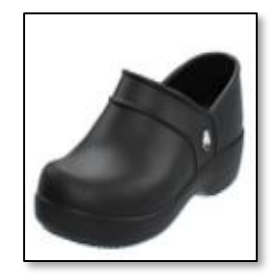

original photo

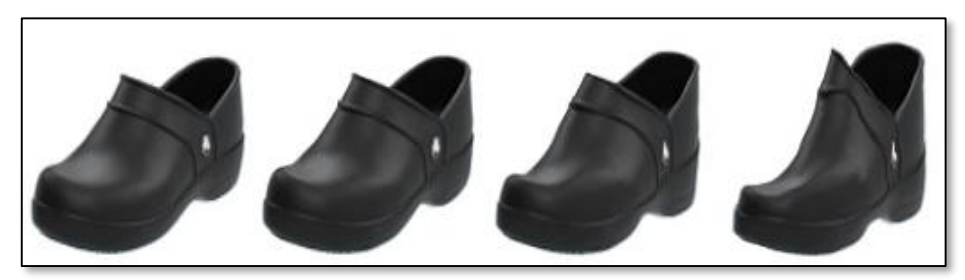

different degree of image manipulation

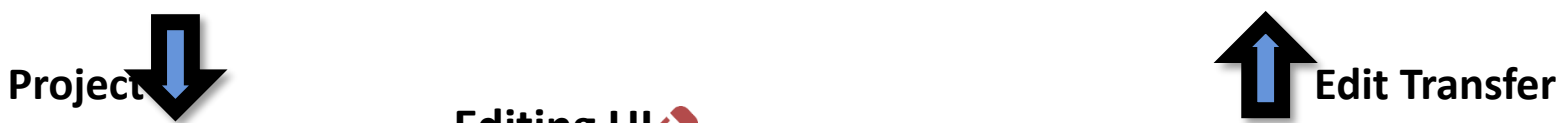

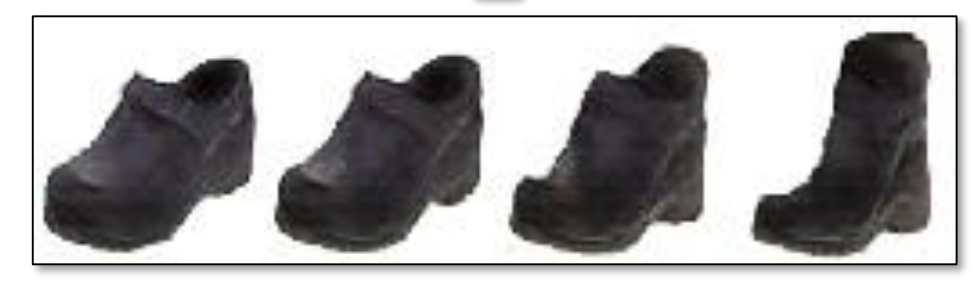

transition between the original and edited projection

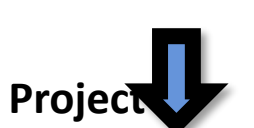

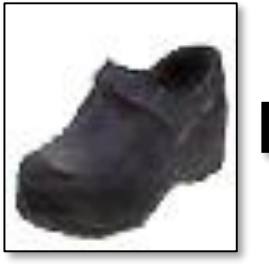

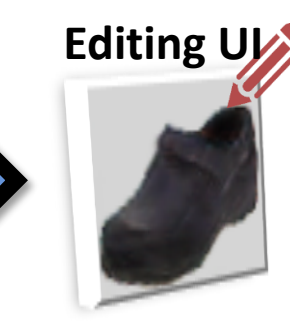

projection on manifold

### iGANs: Manipulating the Latent Vector

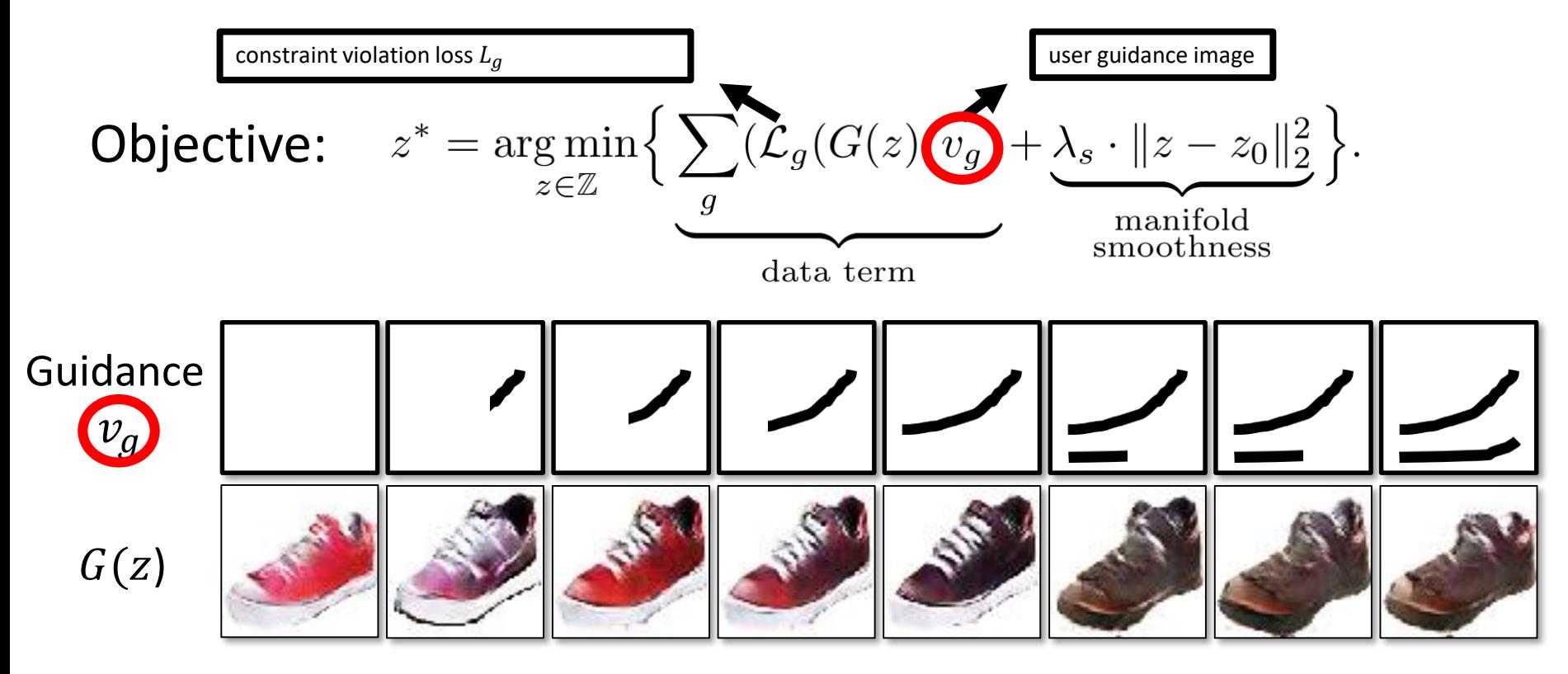

 $Z_0$ 

### iGANs: Overview

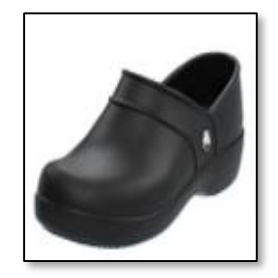

original photo

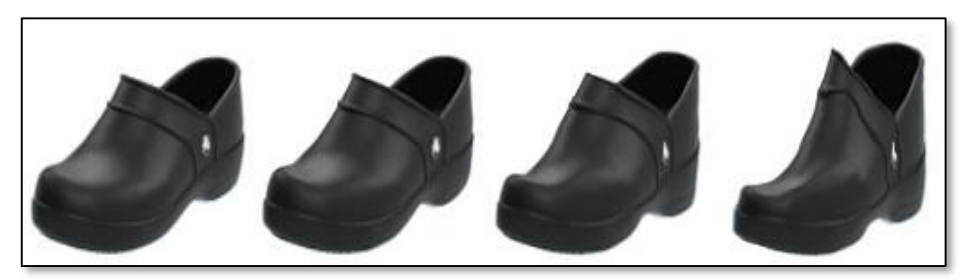

different degree of image manipulation

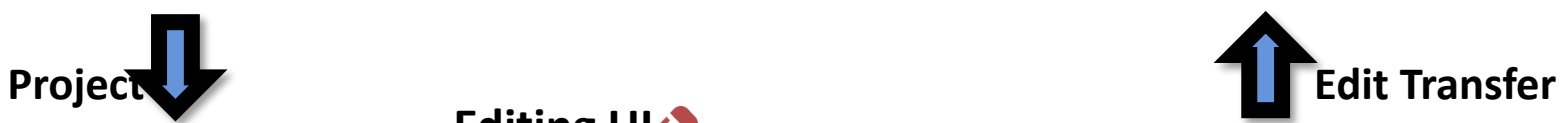

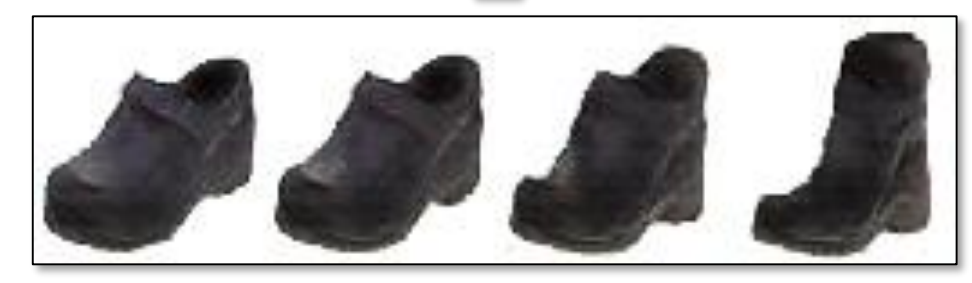

transition between the original and edited projection

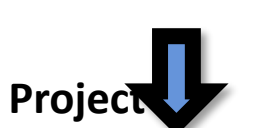

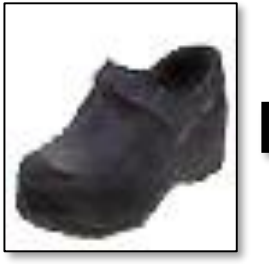

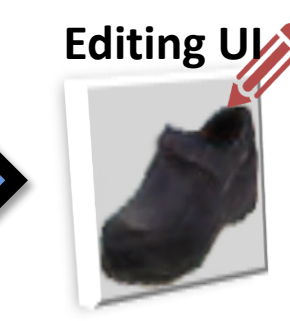

projection on manifold

# iGANs: Edit Transfer

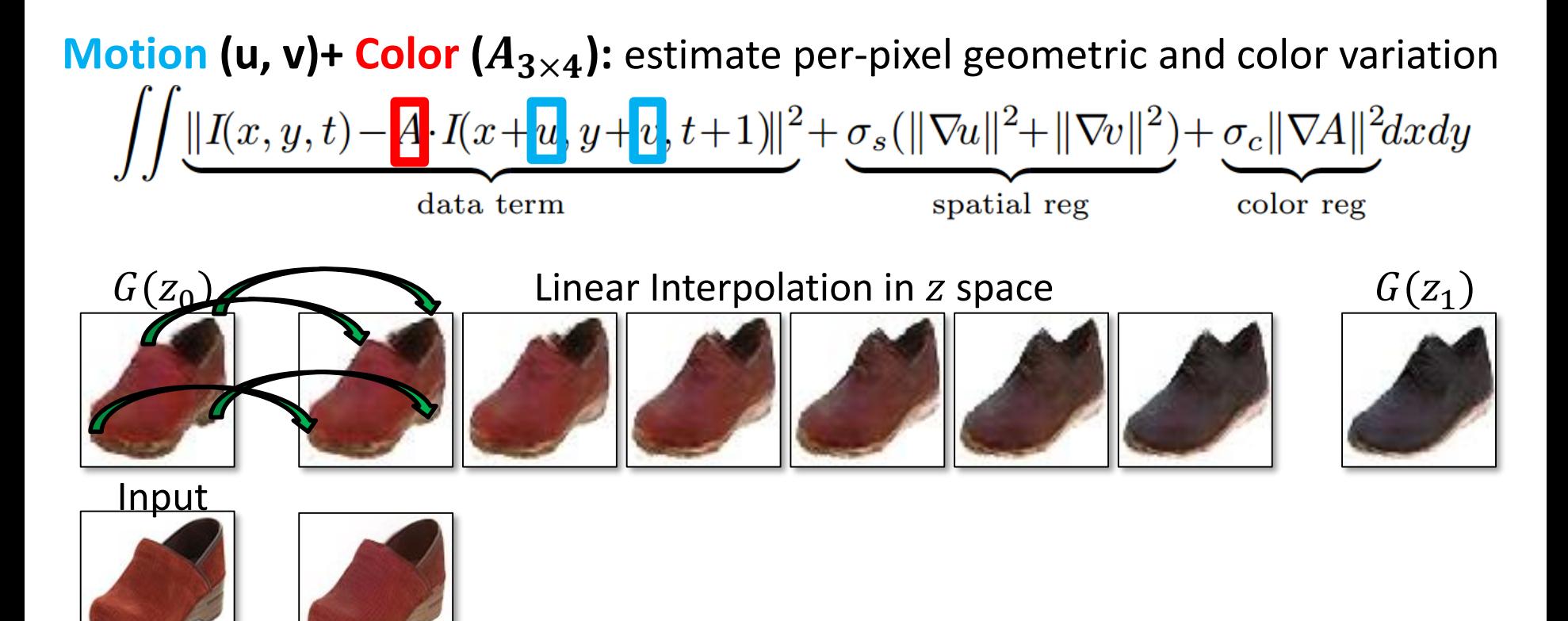

# iGANs: Edit Transfer

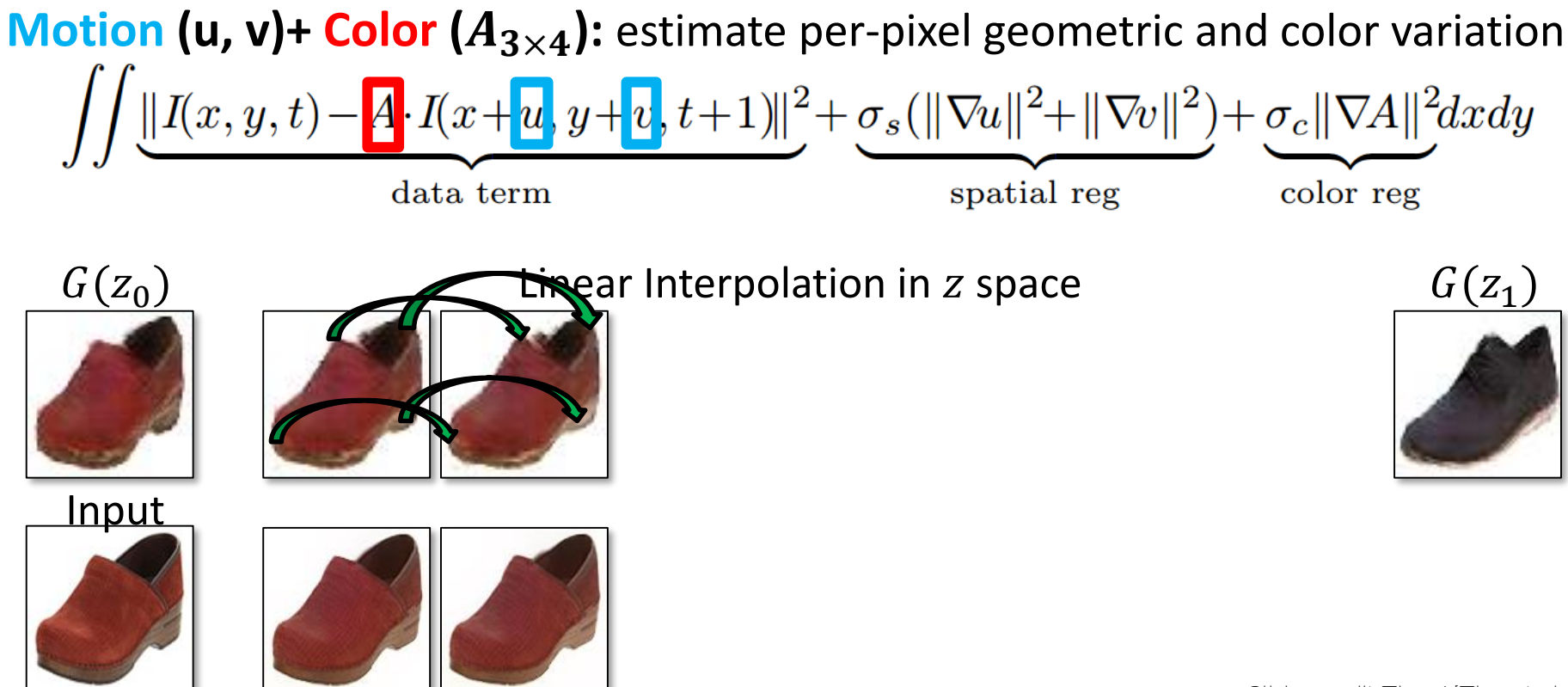

## iGANs: Edit Transfer

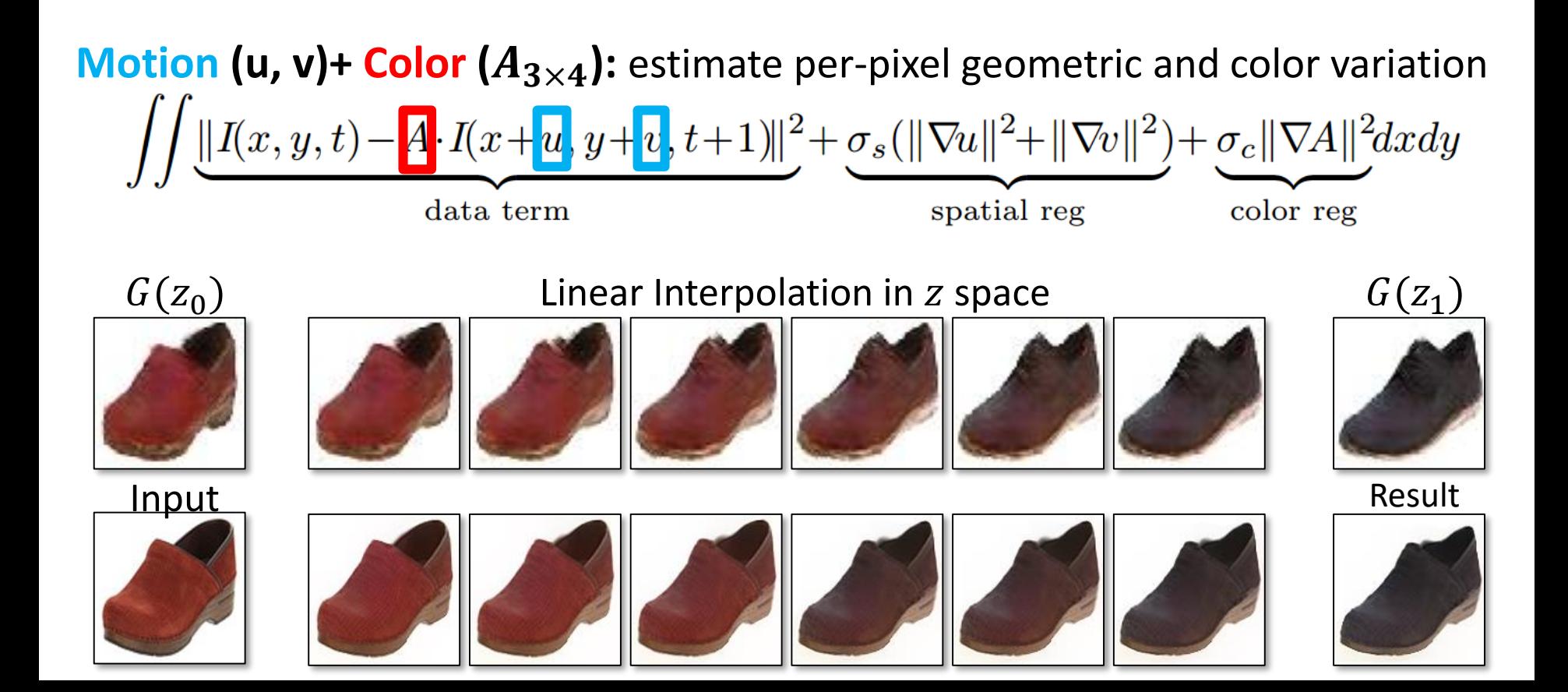

### cGANs: Interactive GANs

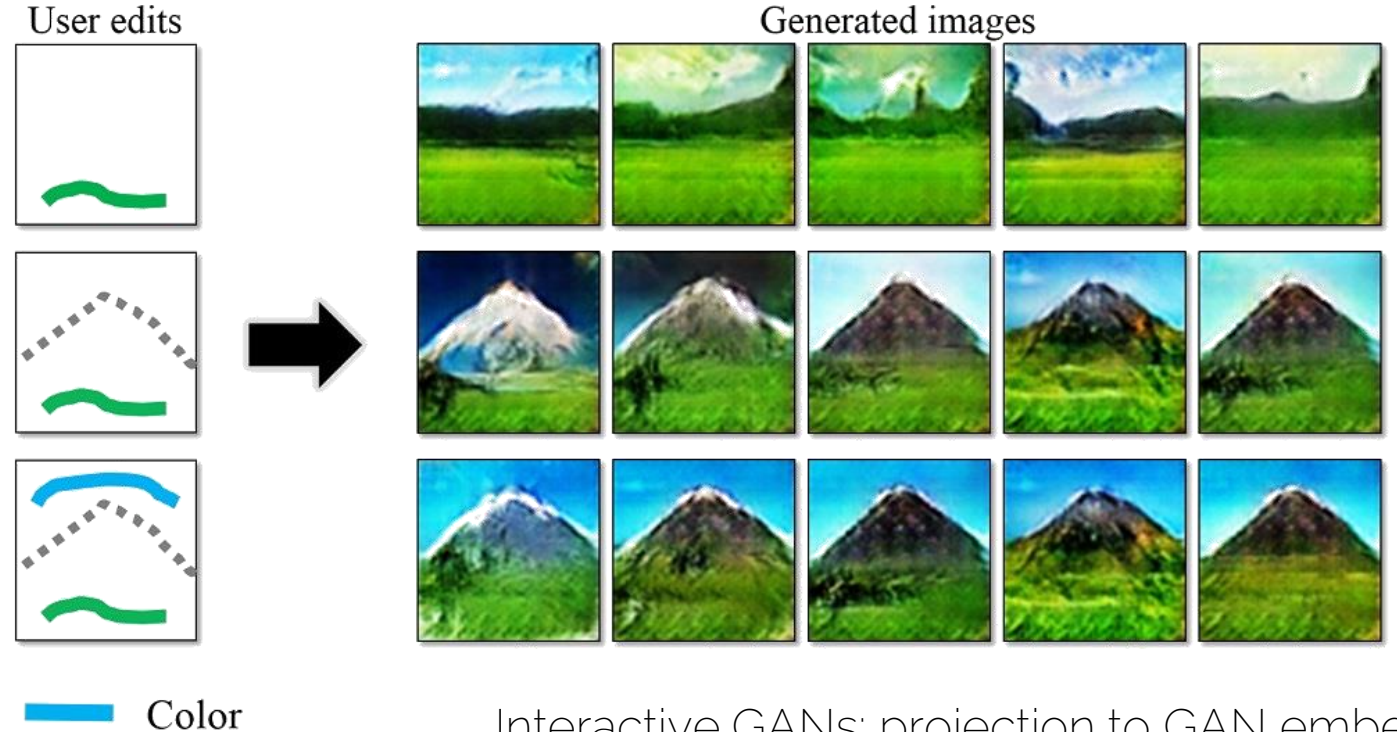

Interactive GANs: projection to GAN embedding

Prof. Leal-Taixé and Prof. Niessner **1998 and Prof. Niessner 1998 and Prof. Leal-Taixé and Prof. Niessner 1998** 

 $\blacksquare$ 

Sketch

### cGANs: Interactive GANs

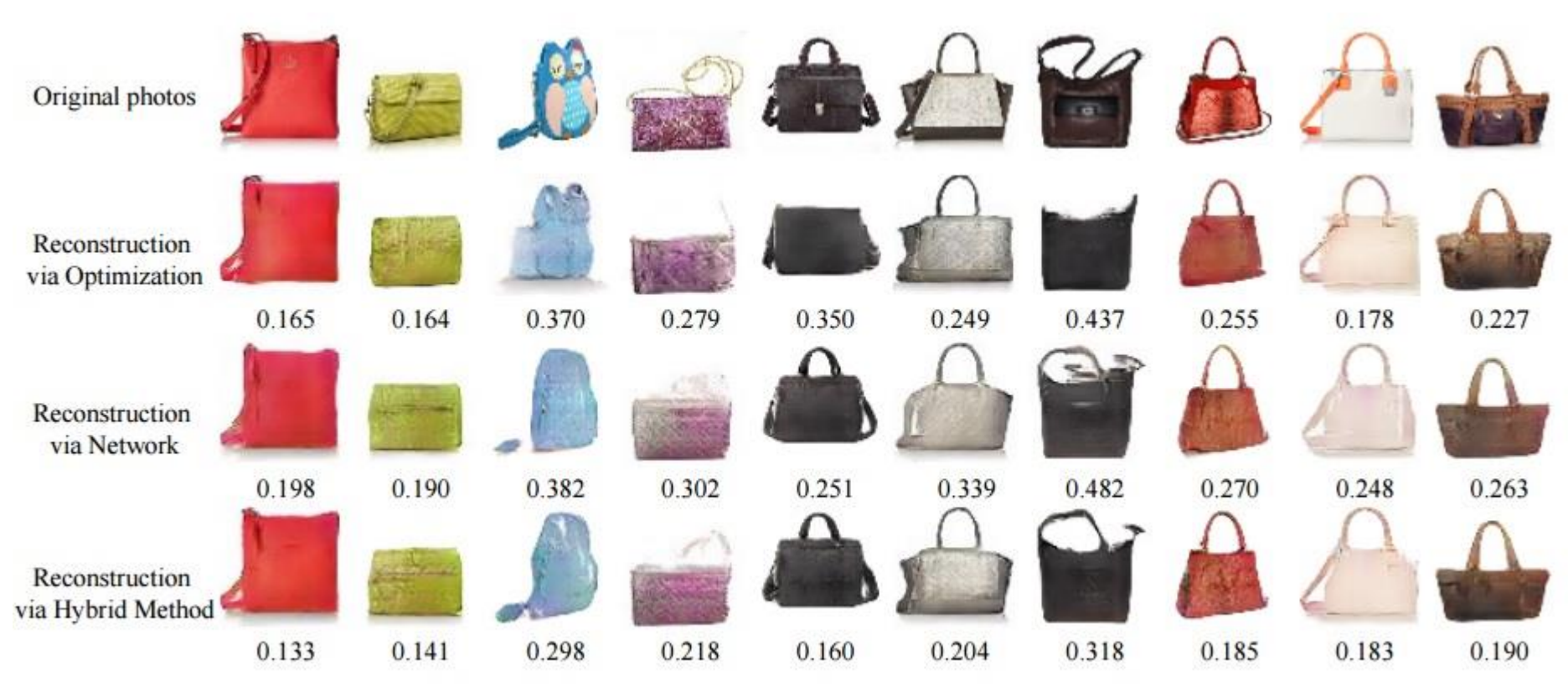

Prof. Leal-Taixé and Prof. Niessner 20 <https://github.com/junyanz/iGAN> [Zhu et al. 16.]<sup>20</sup>

### cGANs: Interactive GANs

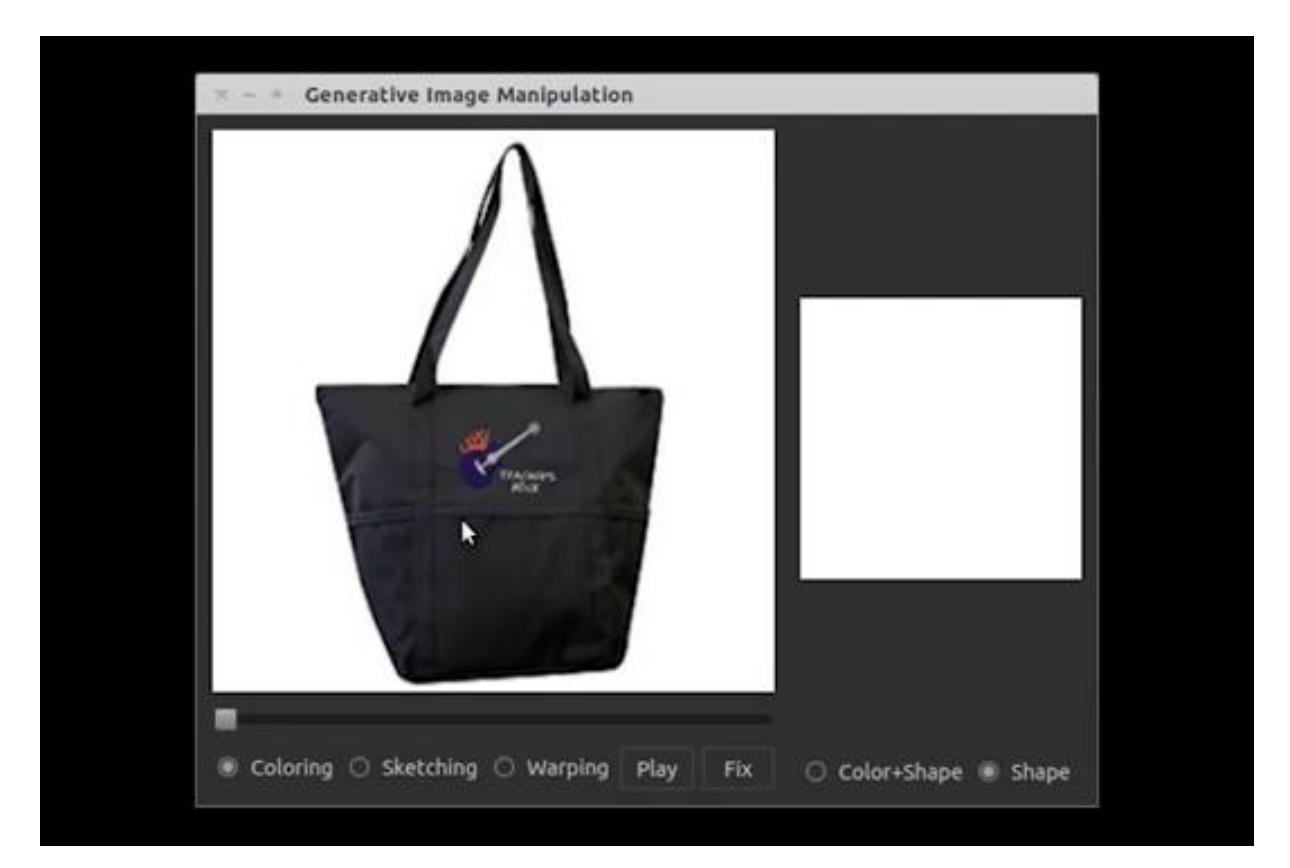

Prof. Leal-Taixé and Prof. Niessner 21 <https://github.com/junyanz/iGAN> [Zhu et al. 16.] <sup>21</sup>

# Mapping in Latent Space is Difficult!

- Semantics are missing
- In most cases, no labels available
- Ideally, need some unsupervised disentangled rep.

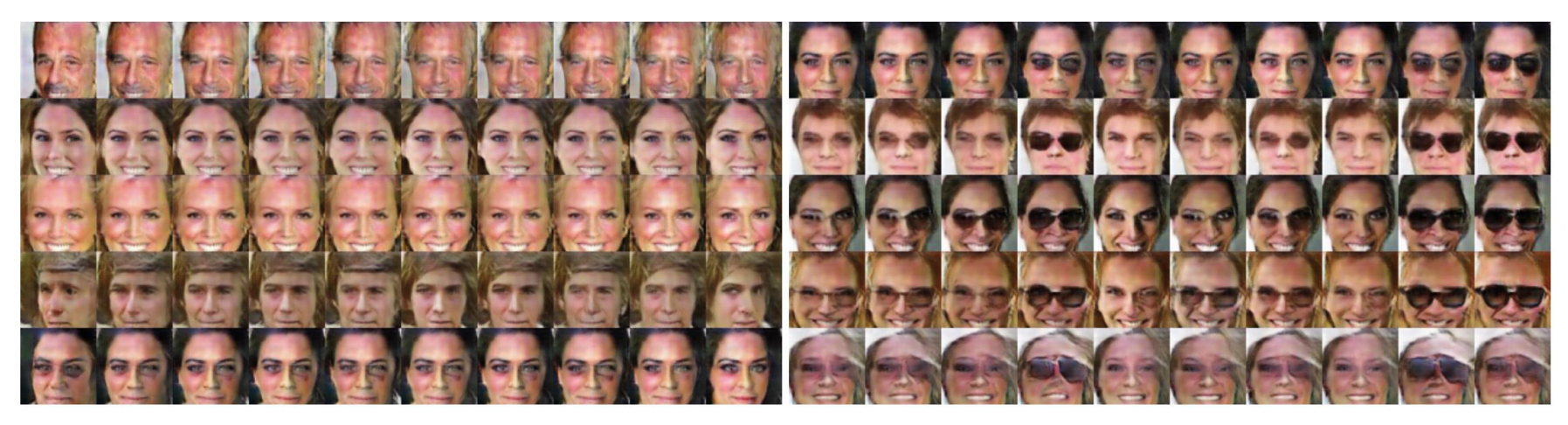

(b) Presence or absence of glasses

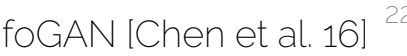

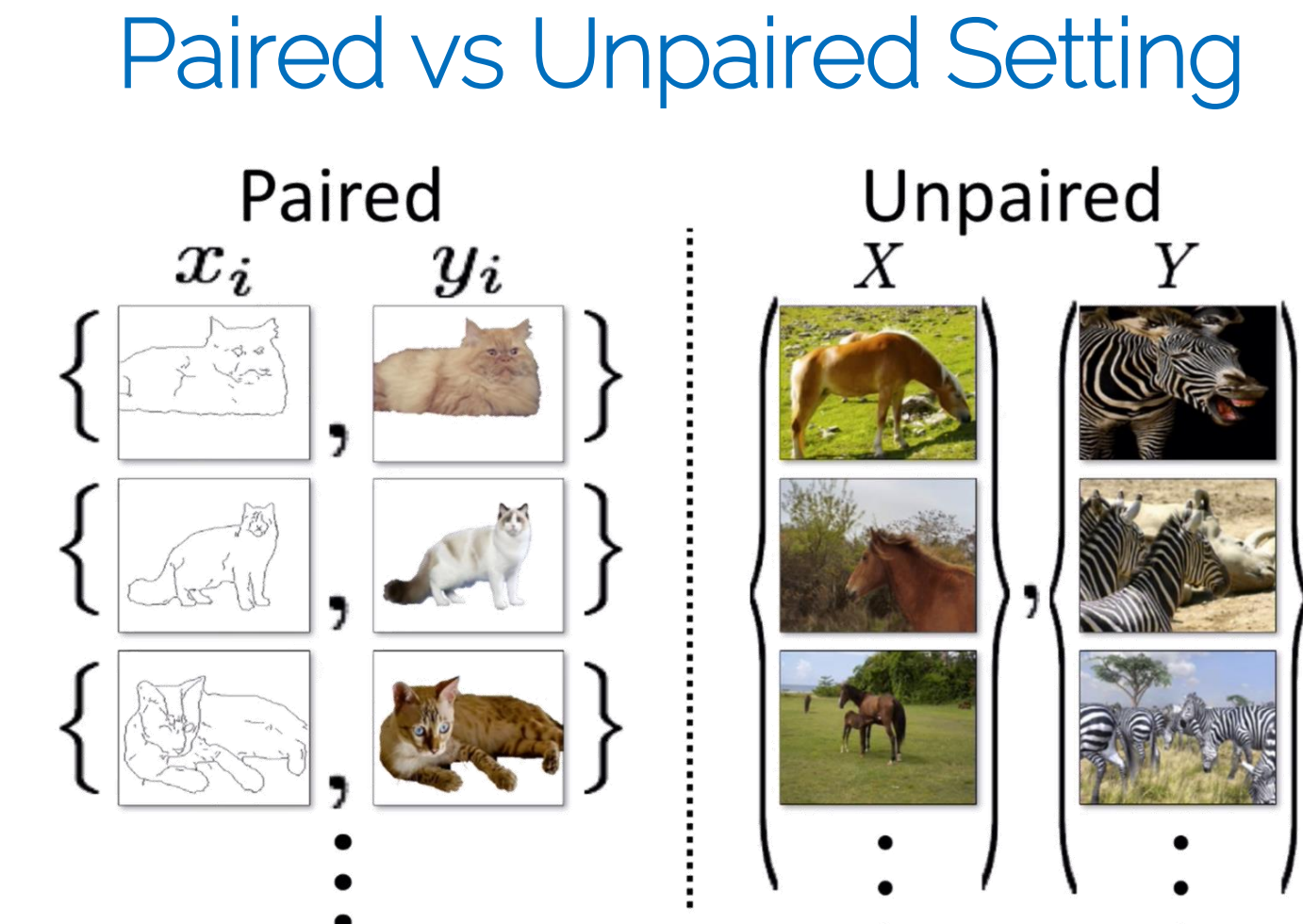

# pix2pix: Image-to-Image Translation

**Labels to Facade** 

**BW** to Color

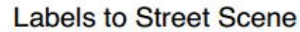

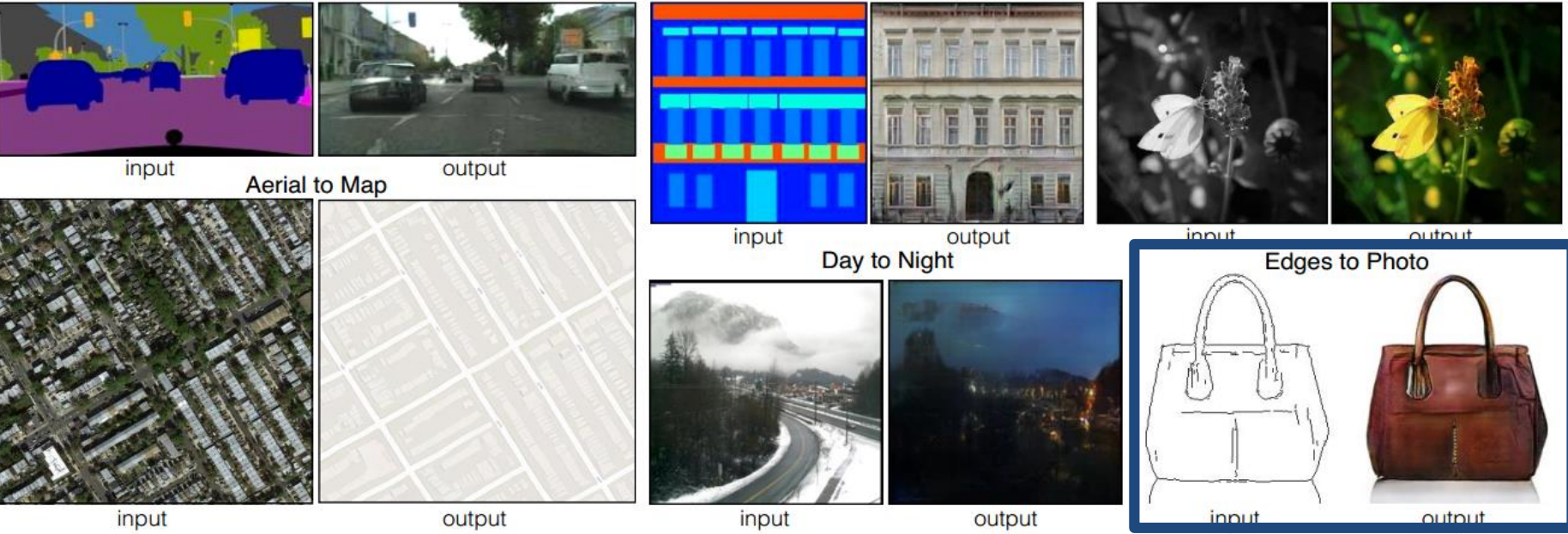

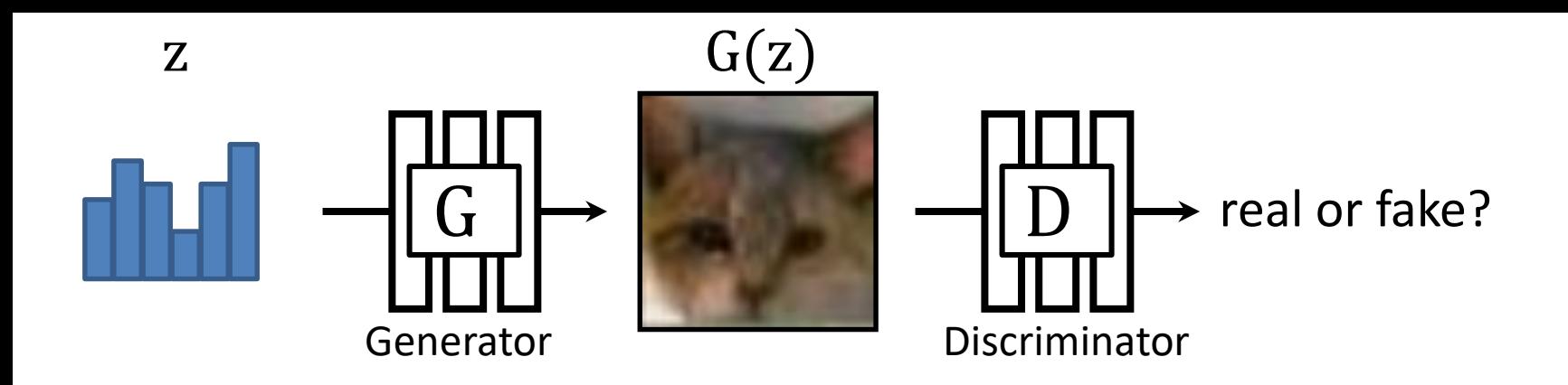

#### min max  $\mathbb{E}_{z,x}[\log D(G(z)) + \log(1 - D(x))]$ G  $\boldsymbol{D}$

slides credit: Isola / Zhu

[Goodfellow et al. 2014]

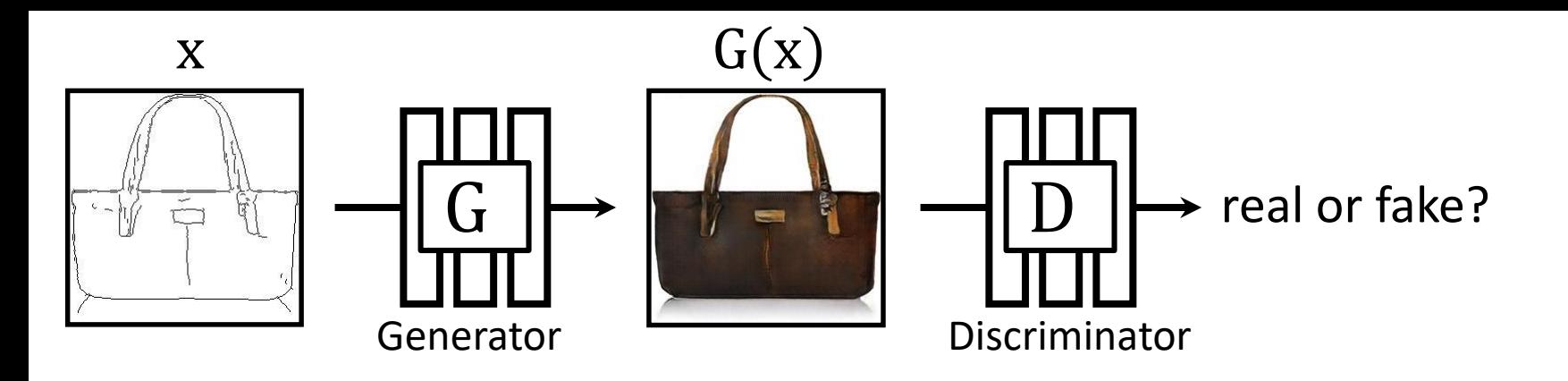

#### min max  $\mathbb{E}_{x,y}[\log D(G(x)) + \log(1 - D(y))]$  $\overline{G}$  $\boldsymbol{D}$

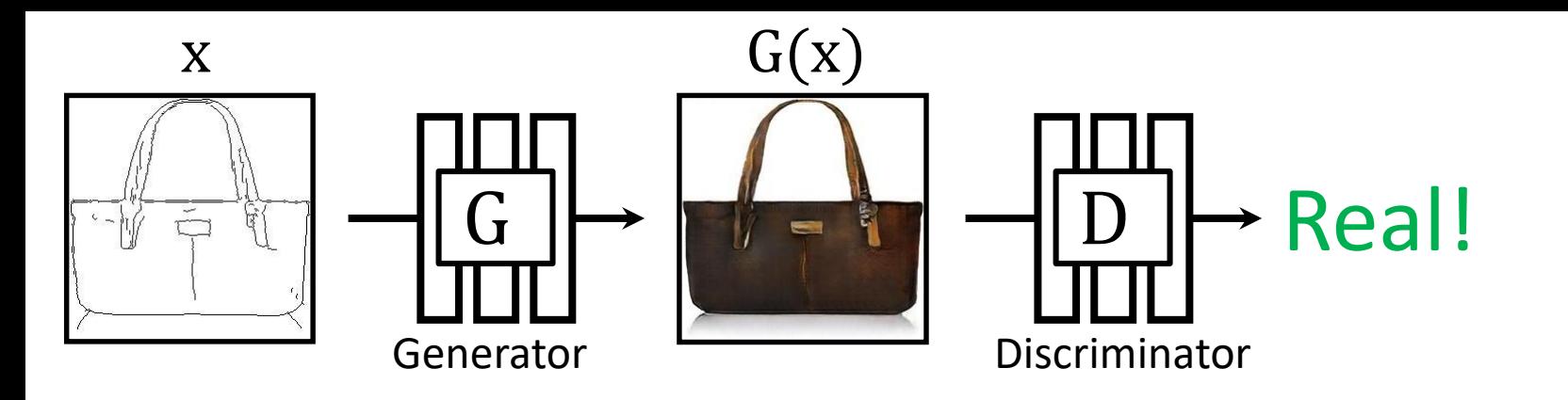

#### min max  $\overline{G}$  $\boldsymbol{D}$  $\mathbb{E}_{x,y}[\log D(G(x)) + \log(1 - D(y))]$

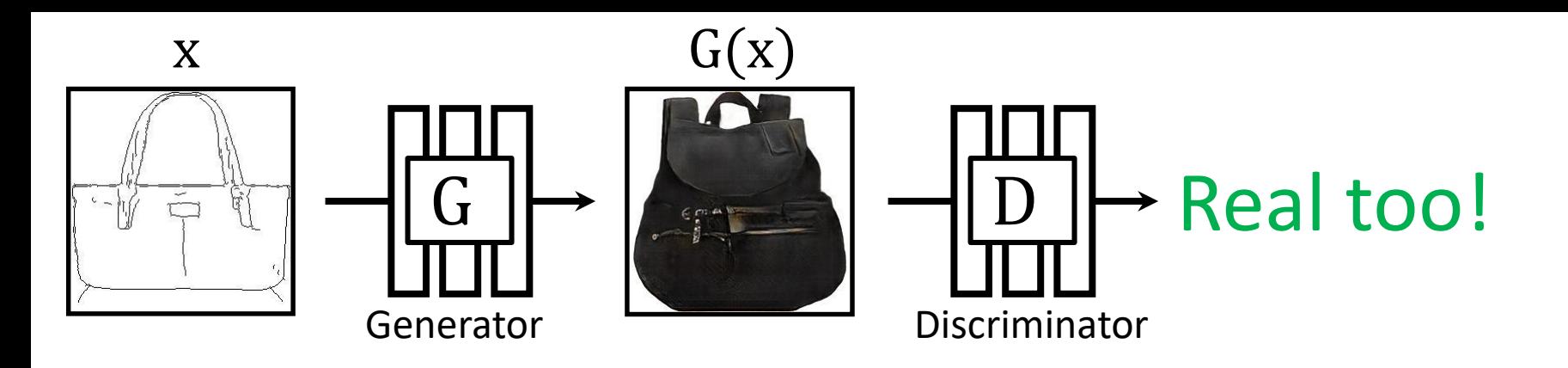

#### min max  $\overline{G}$  $\boldsymbol{D}$  $\mathbb{E}_{x,y}[\log D(G(x)) + \log(1 - D(y))]$

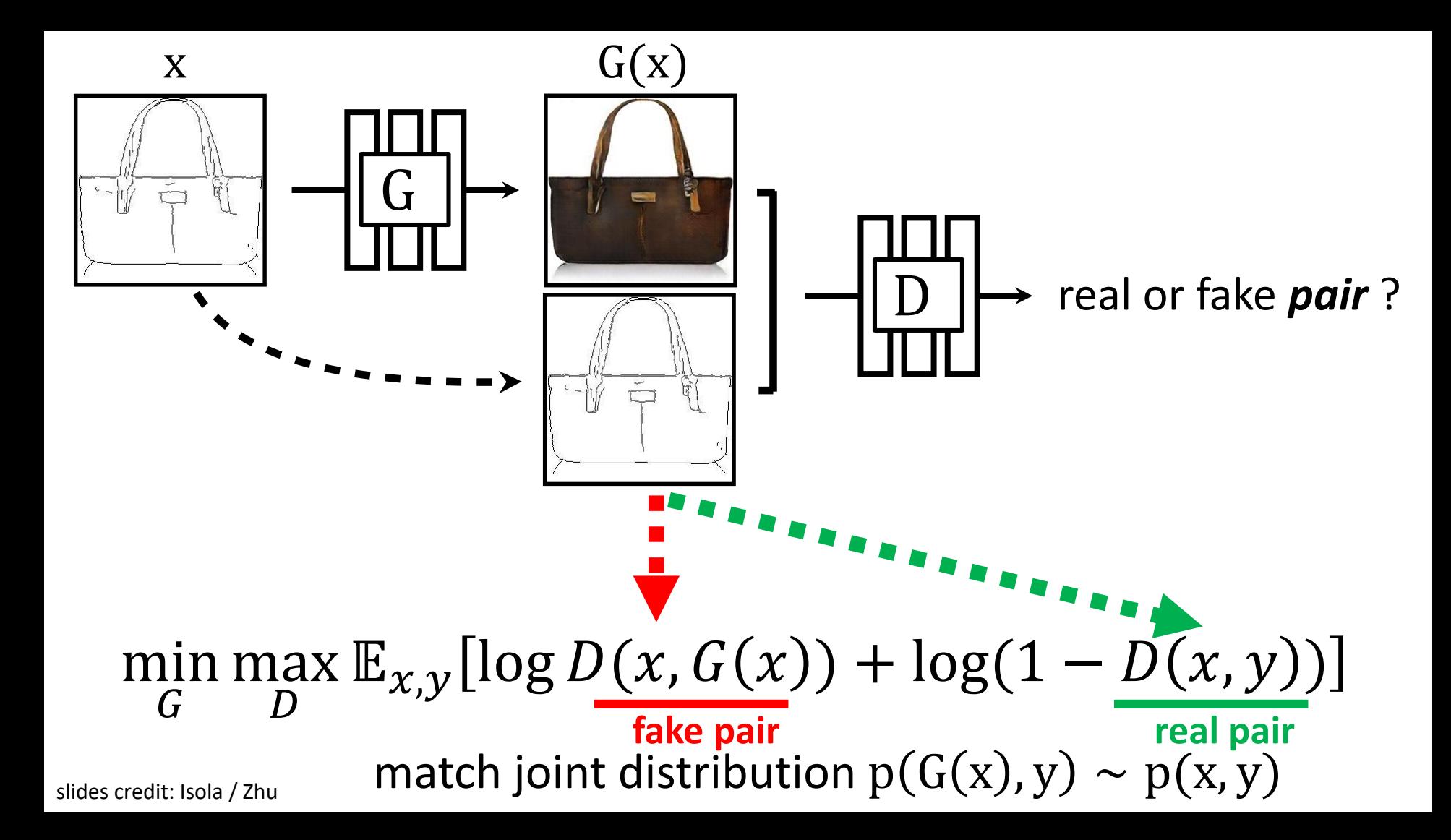

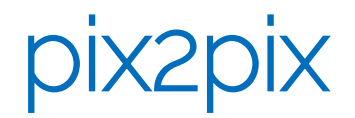

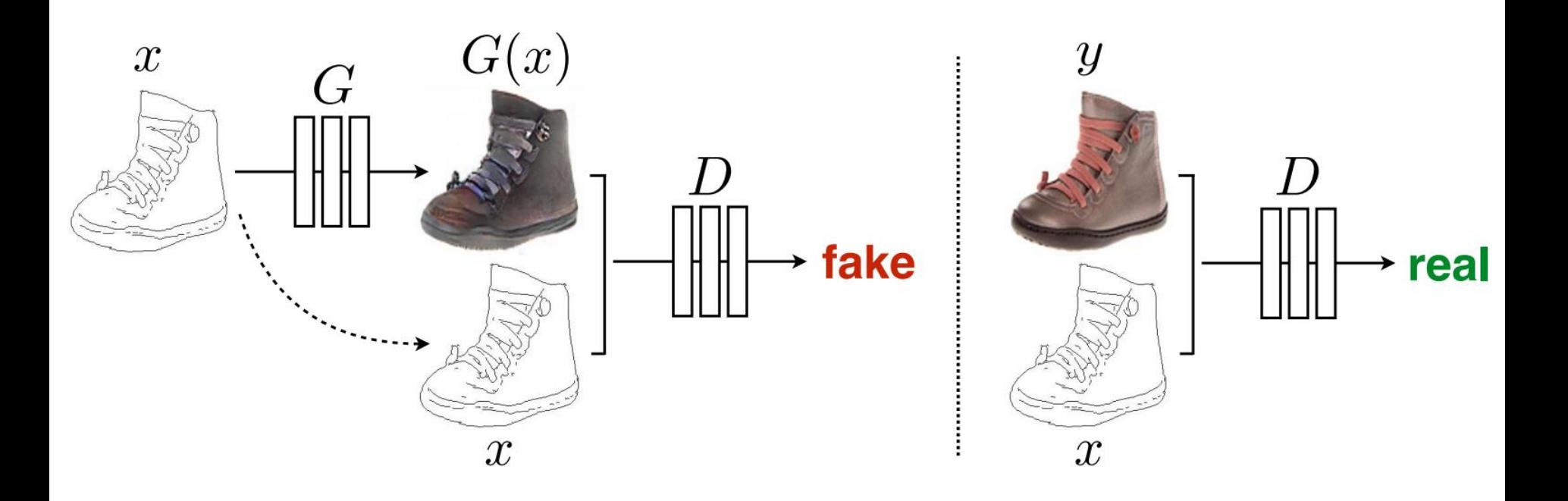

### $Edges$   $\rightarrow$  Images

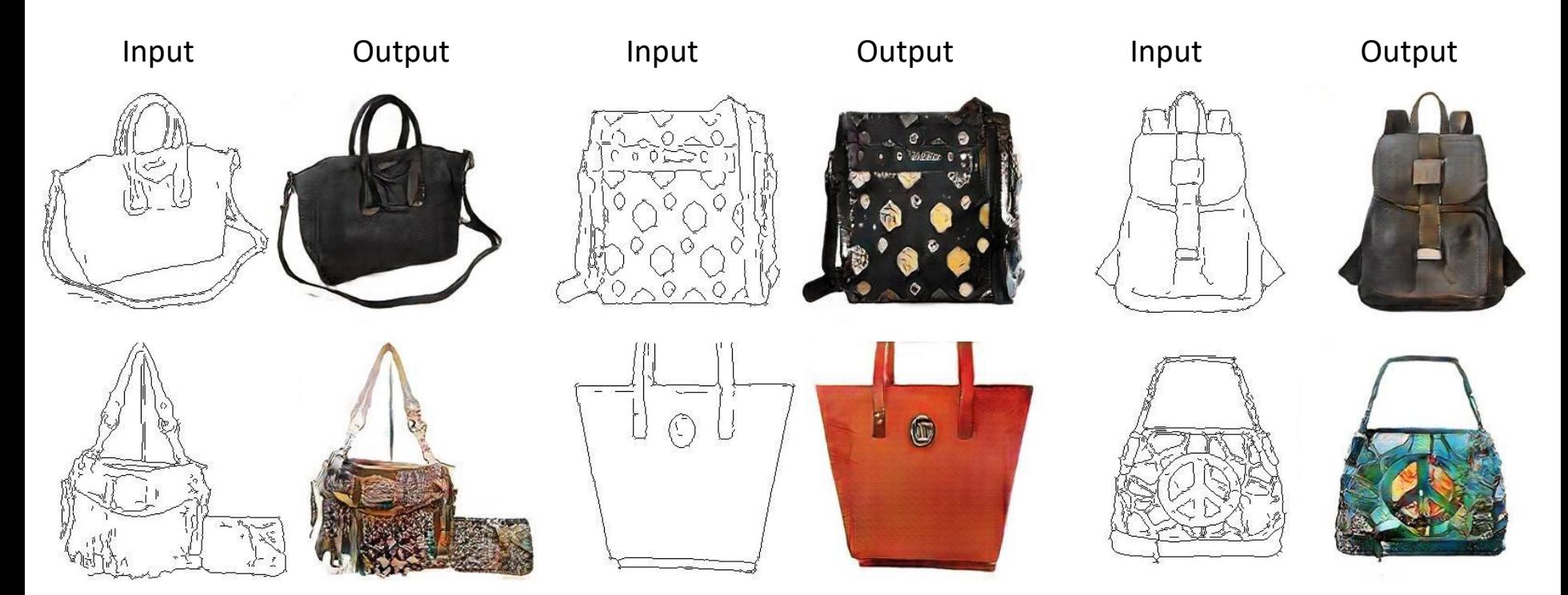

Edges from [Xie & Tu, 2015]

pix2pix: Paired Setting

• Great when we have 'free' training data

- Often called self-supervised
- Think about these settings  $\odot$

### *Sketches* → Images

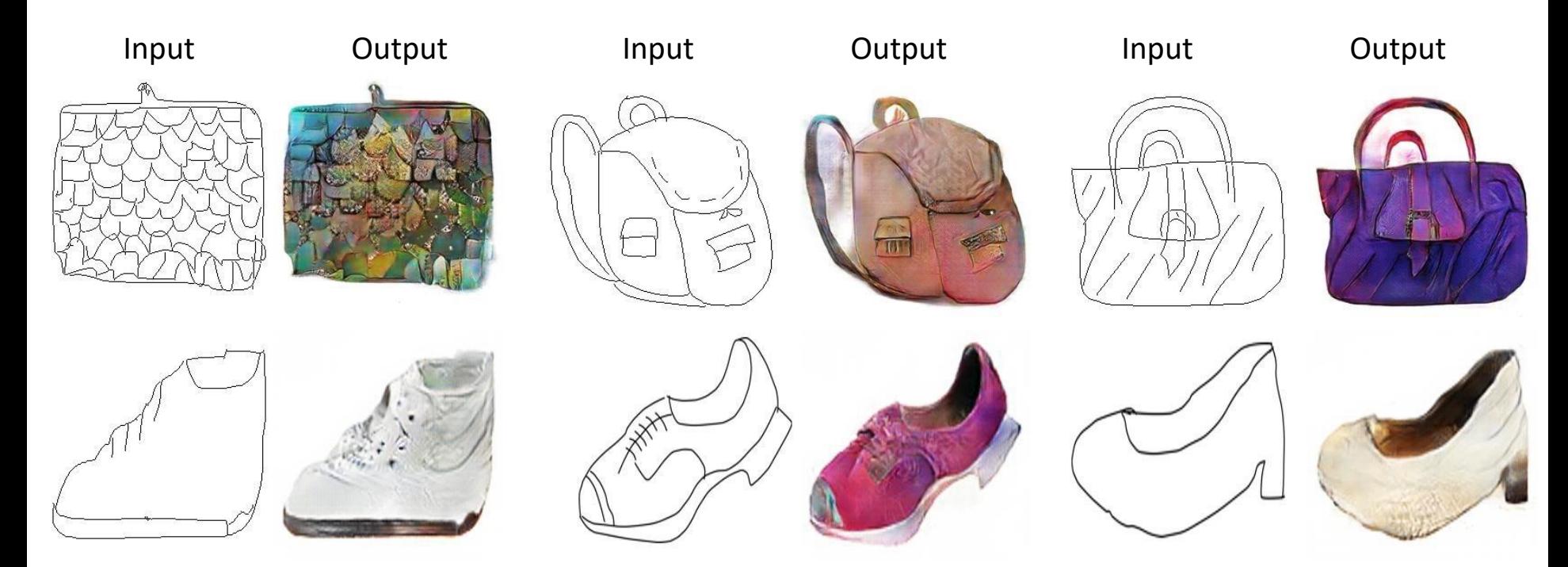

Trained on Edges  $\rightarrow$  Images

slides credit: Isola / Zhu **and Alexa, 2012** Slides credit: Isola / Zhu and **Zhu and Alexa, 2012** 

#### **#edges2cats** [Christopher Hesse]

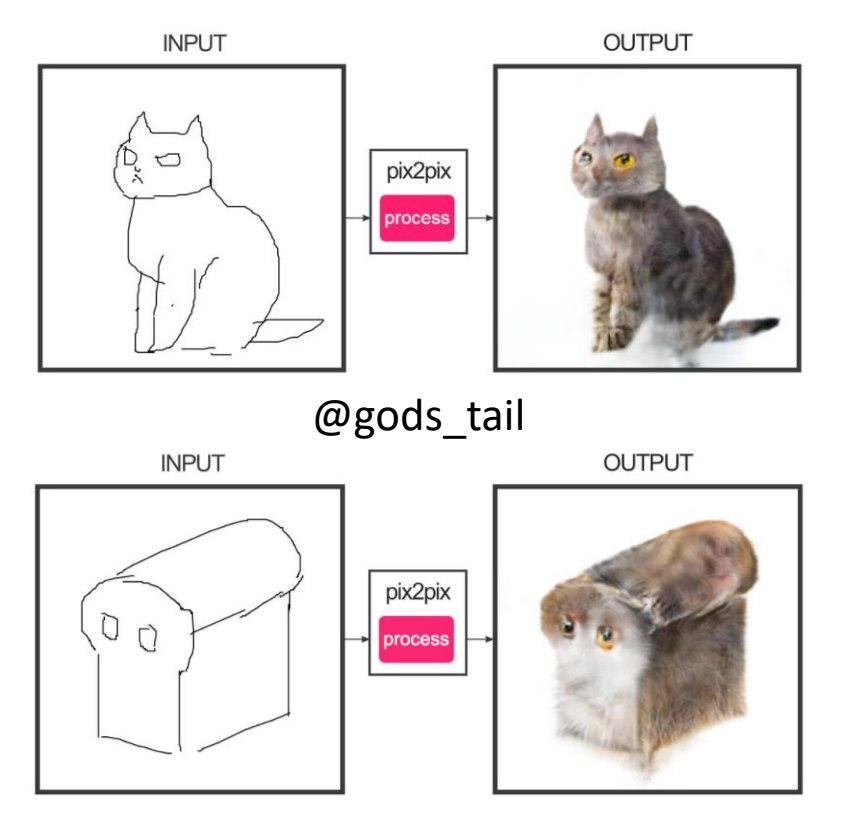

Ivy Tasi @ivymyt slides credit: Isola / Zhu

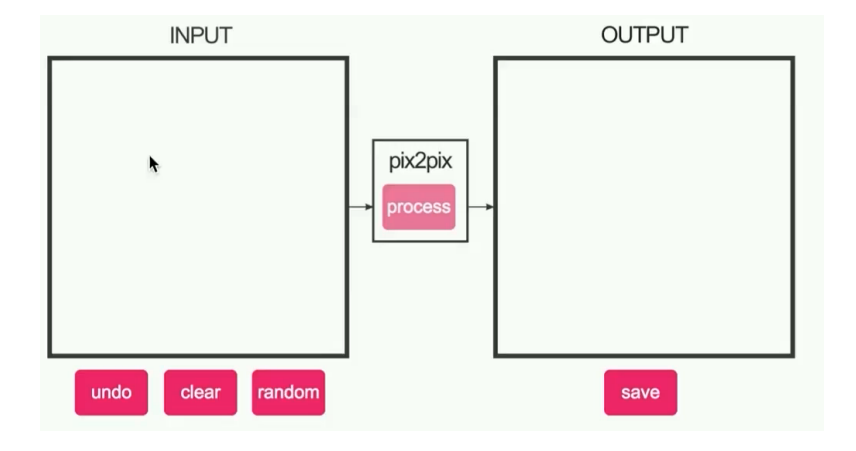

#### @matthematician

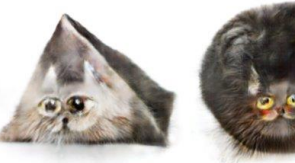

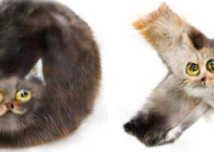

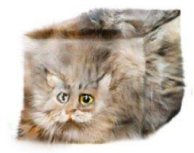

Vitaly Vidmirov @vvid

https://affinelayer.com/pixsrv/

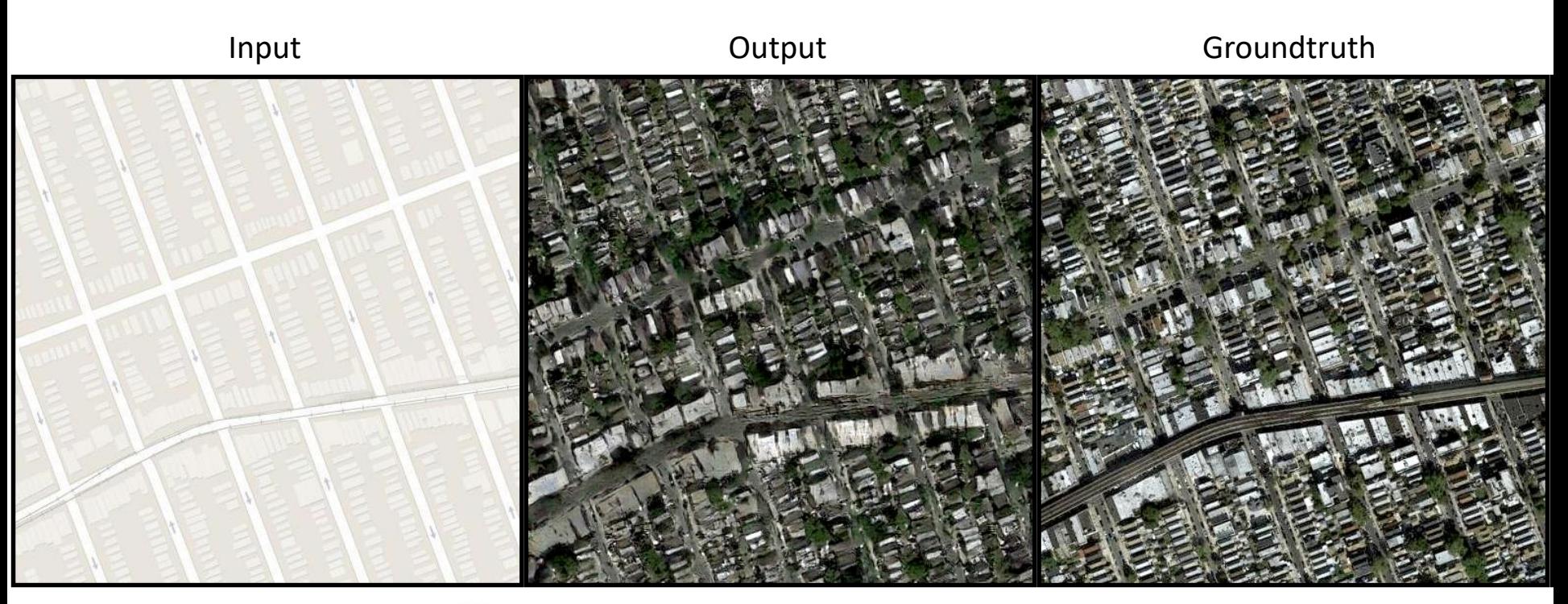

Data from [\[maps.google.com\]](http://maps.google.com/)

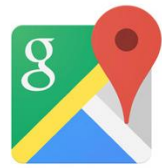

### $BW \rightarrow$  Color

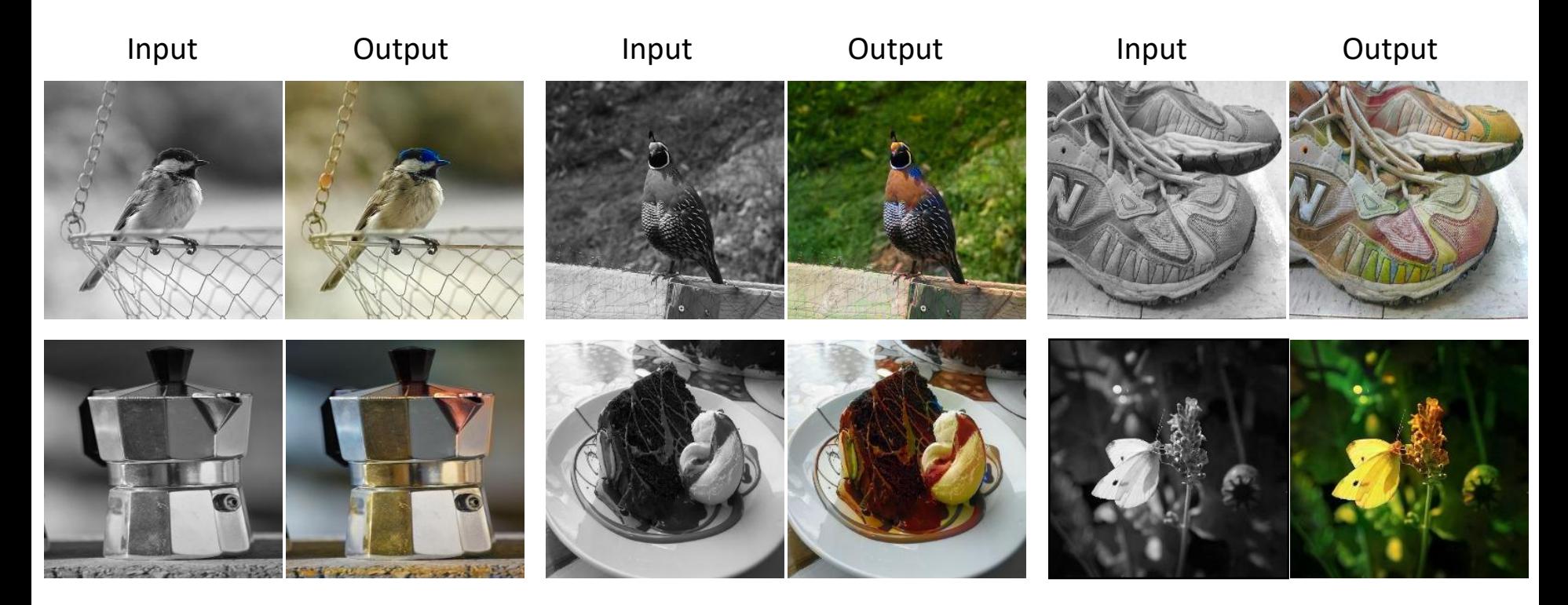

Data from [Russakovsky et al. 2015]

### Ideas behind Pix2Pix

•  $L = L_{GAN} + \lambda L_1$  (makes it more constraint)

• Unet / skip connections for preserving structure

- Noise only through dropout
	- cGANs tend to learn to ignore the random vector z
	- Still want probabilistic model

### Ideas behind Pix2Pix

• L1 or L2 loss for low frequency details

• GAN discriminator for high frequency details

- -> PatchGAN
	- GAN discriminator applied only to local patches
	- It's fully-convolutional; i.e., can run on arbitrary image sizes

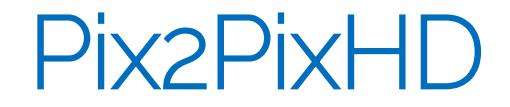

• Expand the pix2pix idea to multi-scale

• Coarse-to-fine generator + discriminator

• G's and D's are the same but since they operate on different resolutions, they have effectively a larger receptive field

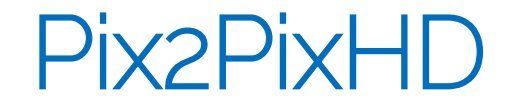

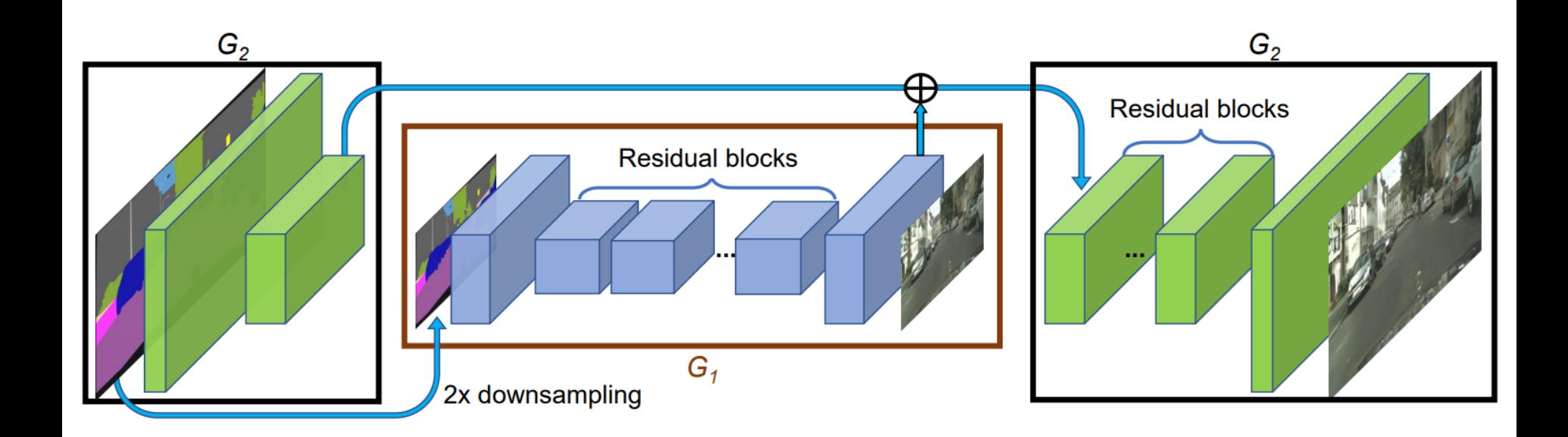

Prof. Leal-Taixé and Prof. Niessner **40** and Prof. Niessner **40 and 20** and 20 and 20 and 20 and 20 and 20 and 20 and 20 and 20 and 20 and 20 and 20 and 20 and 20 and 20 and 20 and 20 and 20 and 20 and 20 and 20 and 20 a

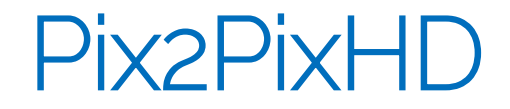

• Use of multi-scale discriminators

• min 
$$
\max_{G} \sum_{D_1, D_2, D_3} \sum_{k=1,2,3} L_{GAN}(G, D_k)
$$

- Can make various combinations of stacking discriminator and generator
	- E.g., have a single G and downsample generated and real images – or have intermediate real images (cf. ProGAN)

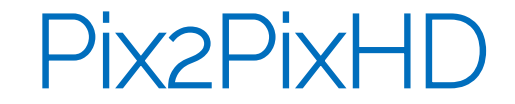

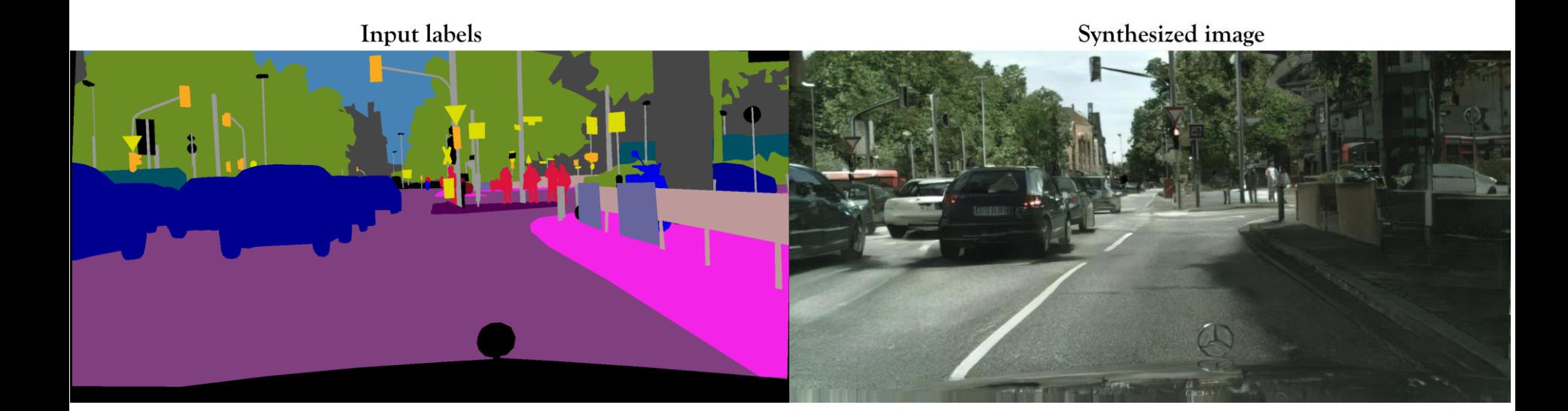

Prof. Leal-Taixé and Prof. Niessner <sup>42</sup> [Wang et al. 18]

### Pix2PixHD

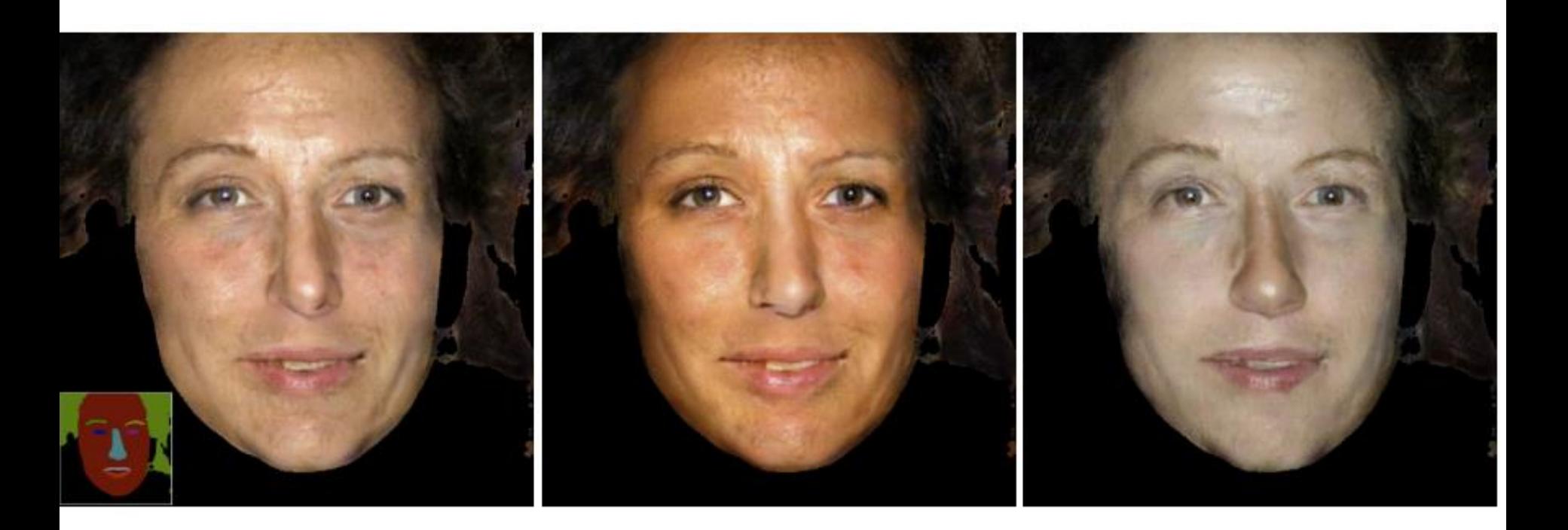

Prof. Leal-Taixé and Prof. Niessner **43** All and 2012 18 and 2013 18 and 2013 18 and 2013 18 and 2013 18 and 2013

### Pix2PixHD (interactive results)

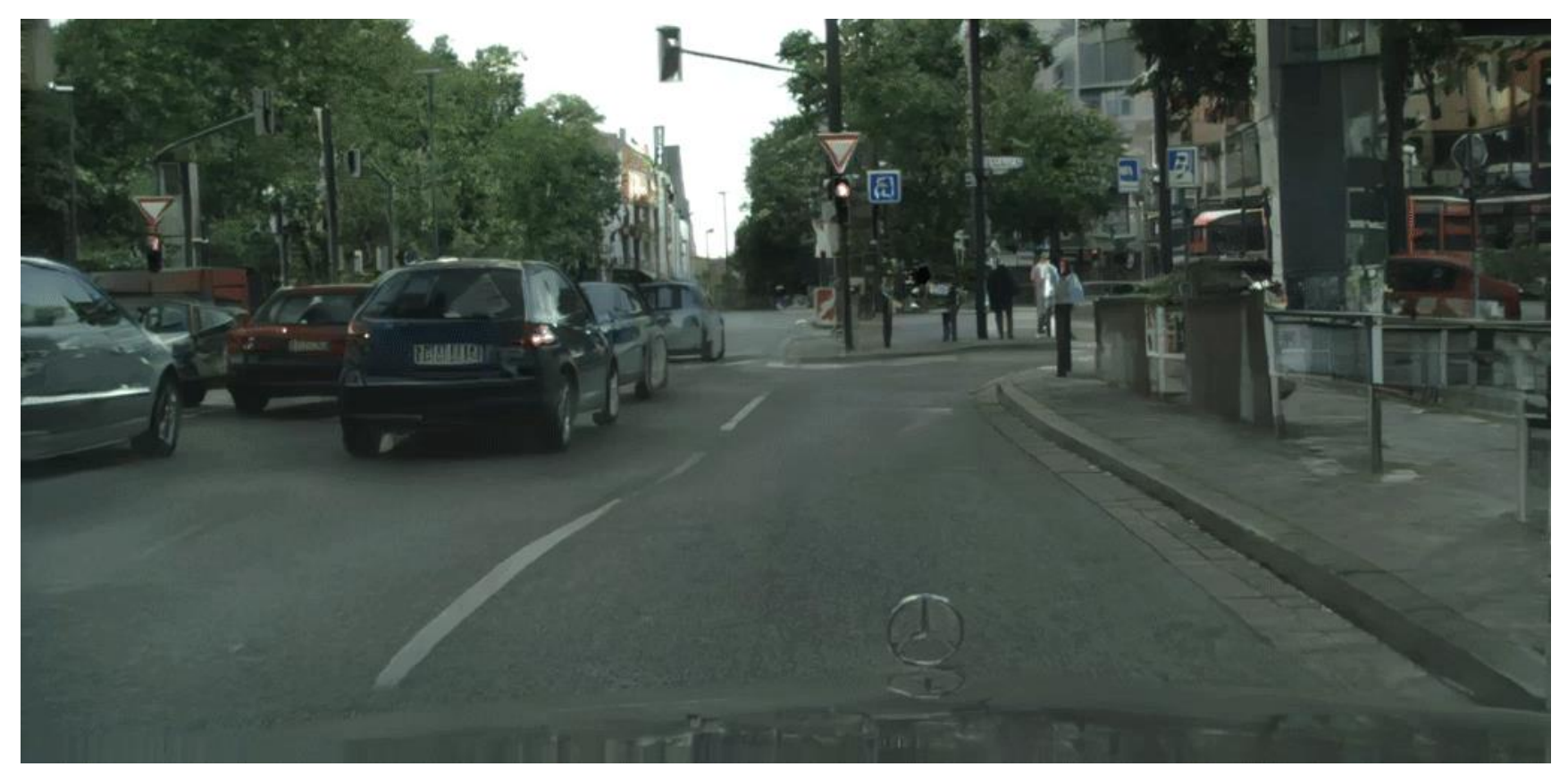

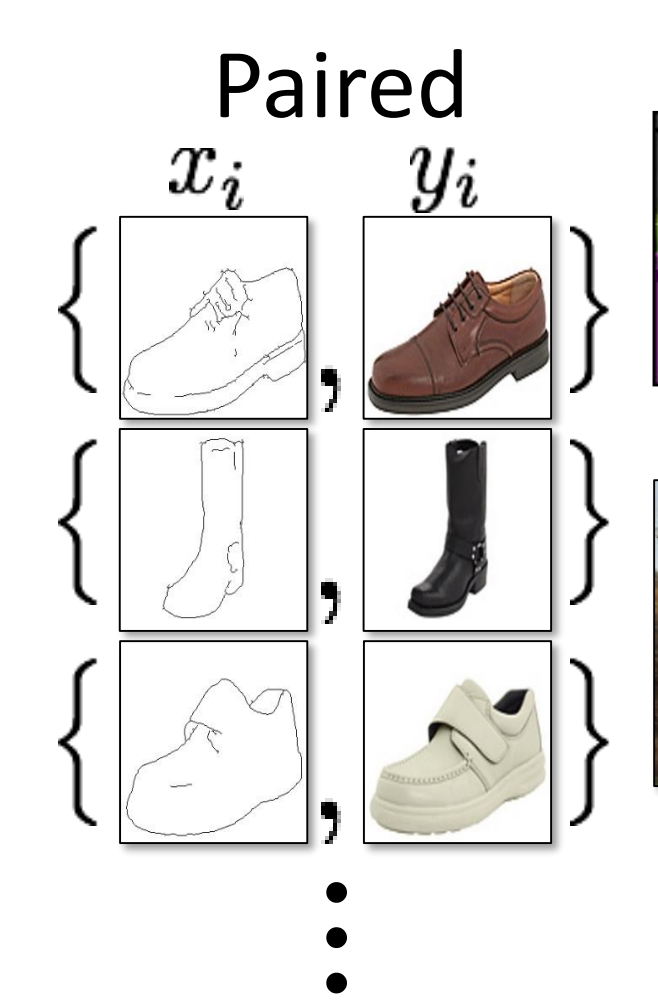

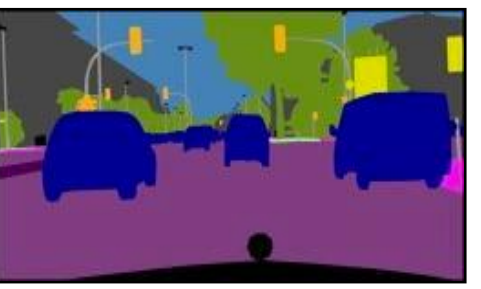

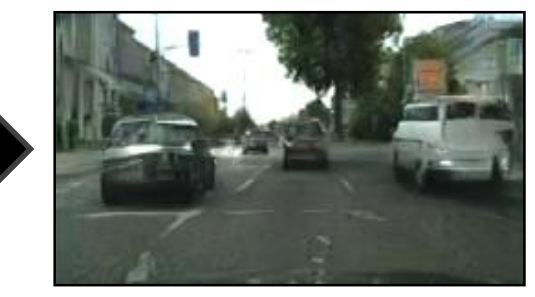

Label  $\leftrightarrow$  photo: per-pixel labeling

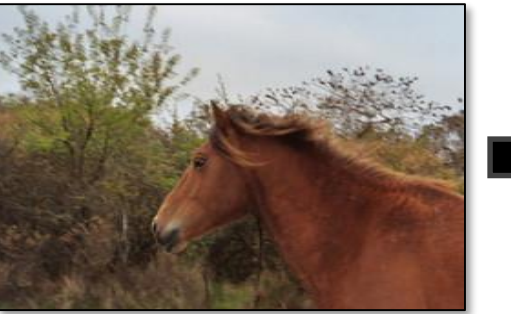

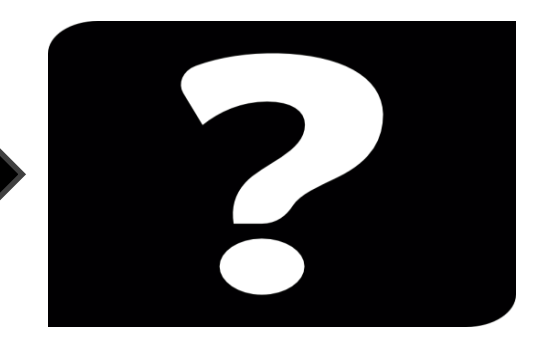

Horse  $\leftrightarrow$  zebra: how to get zebras?

- Expensive to collect pairs.
- Impossible in many
- scenarios.

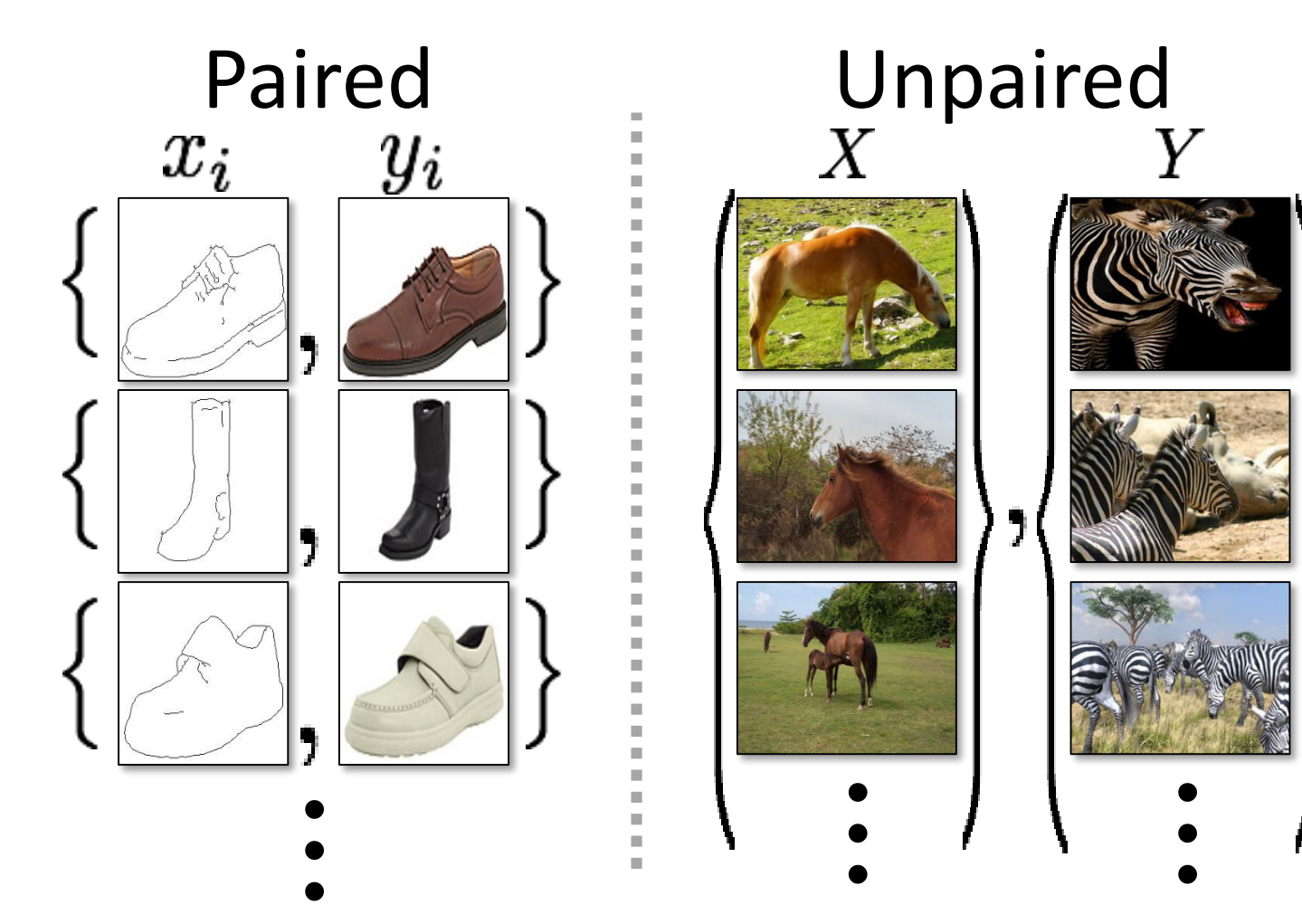

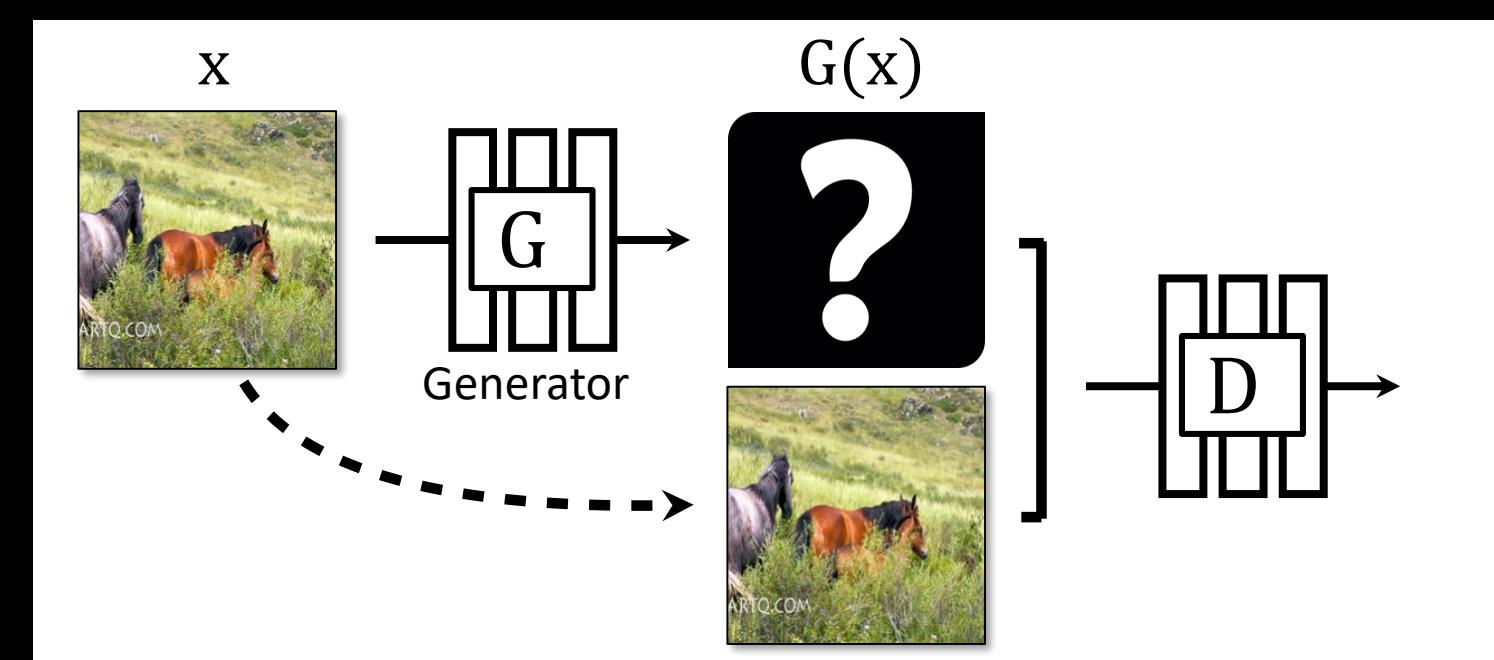

# No input-output pairs!

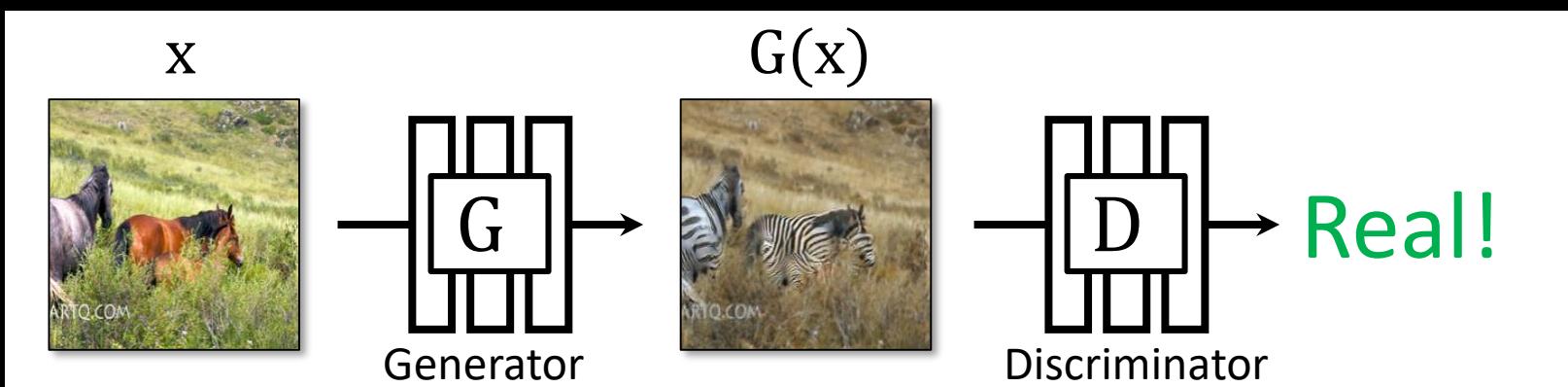

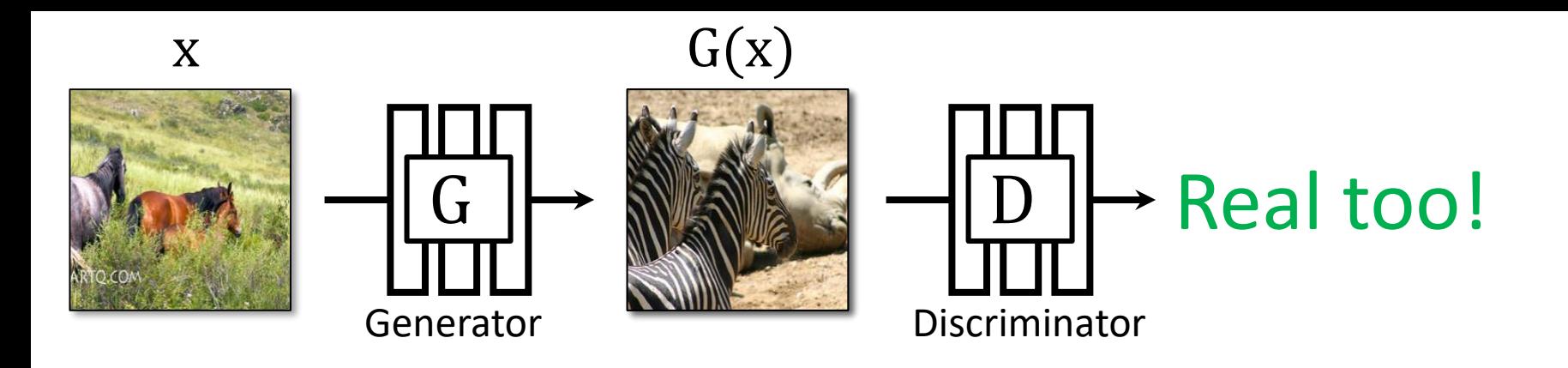

### GANs doesn't force output to correspond to input

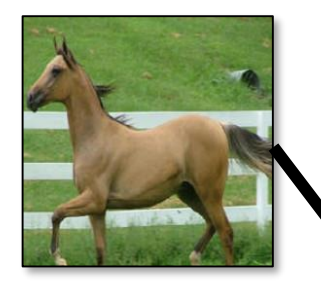

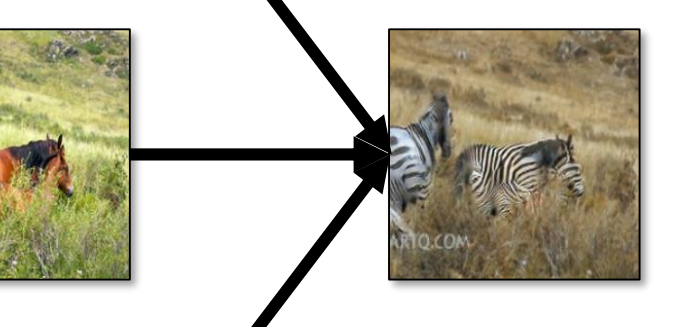

### mode collapse!

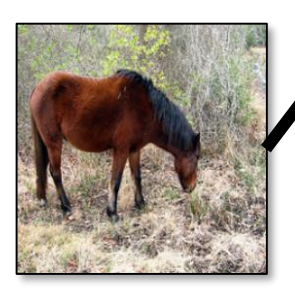

### Cycle-Consistent Adversarial Networks

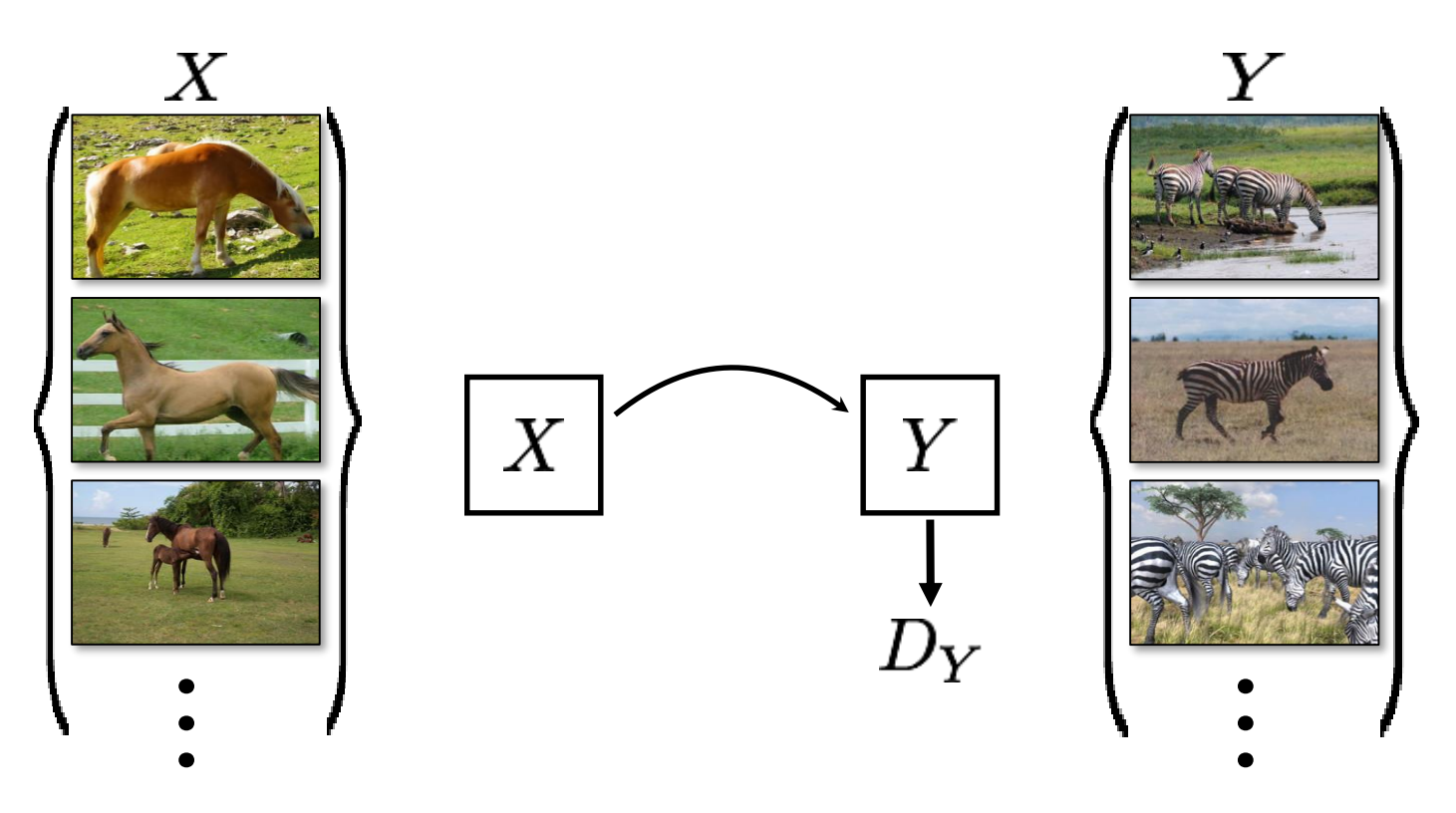

slides credit: Isola / Zhu **intervalse and intervalse and intervalse in the set of Efron**, ICCV 2017]

### Cycle-Consistent Adversarial Networks

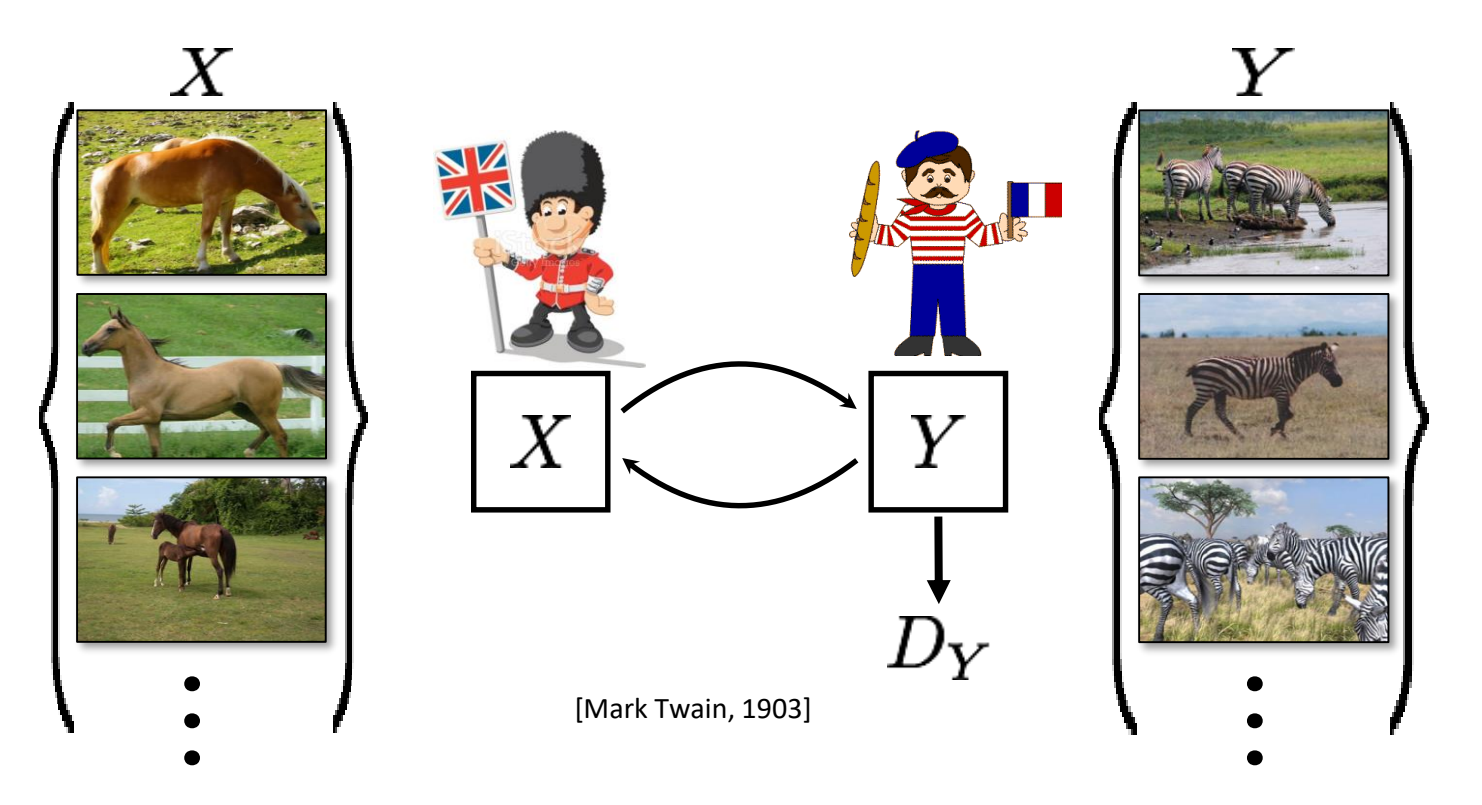

slides credit: Isola / Zhu **intervalse and intervalse and intervalse and intervalse in the set of Efros, ICCV 2017** 

### Cycle Consistency Loss

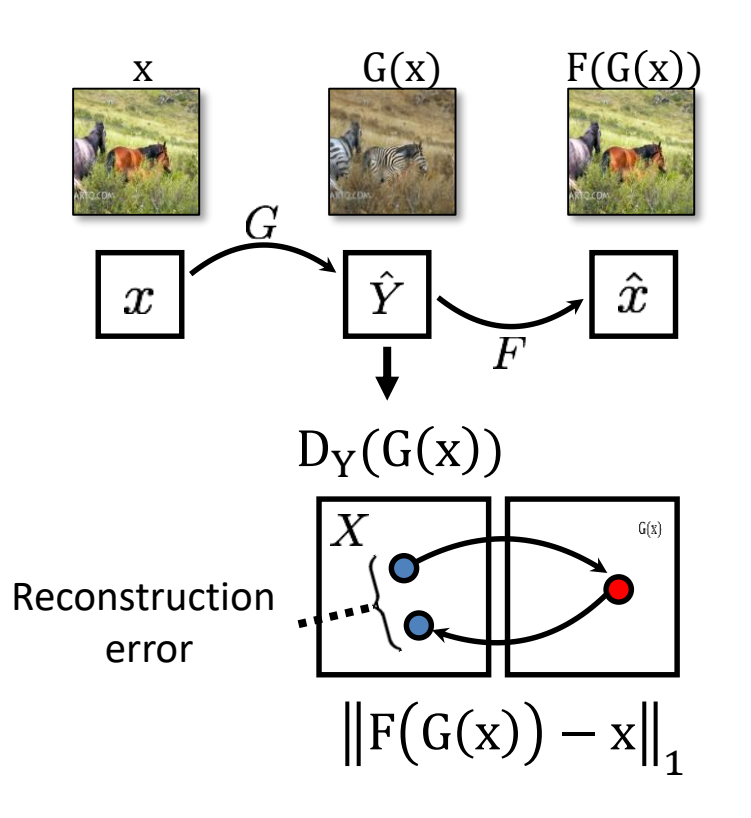

slides credit: Isola / Zhu

[Zhu\*, Park\*, Isola, and Efros, ICCV 2017]

### Cycle Consistency Loss

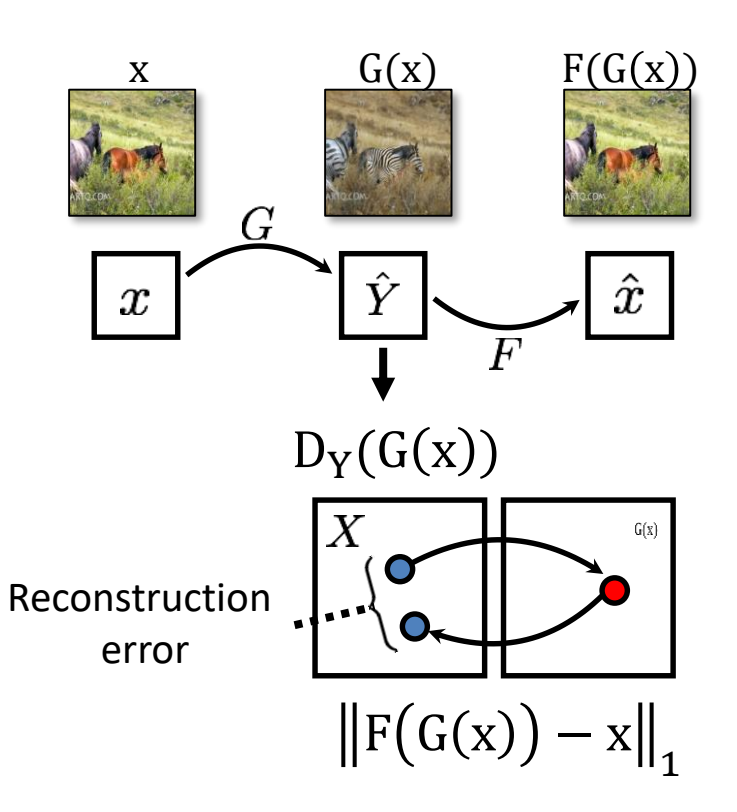

**Lange cycle loss** 

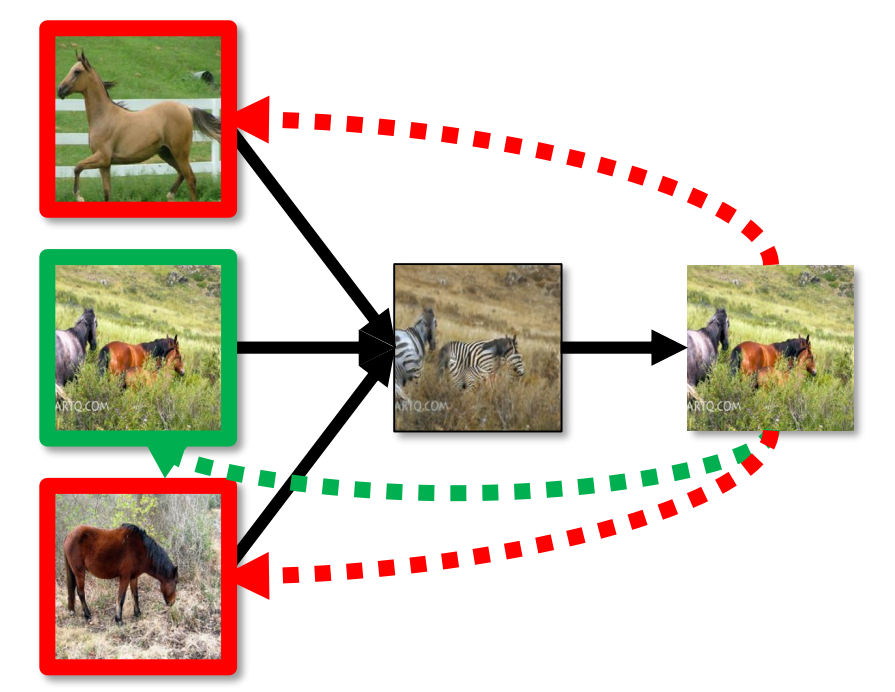

[Zhu\*, Park\*, Isola, and Efros, ICCV 2017]

### Cycle Consistency Loss

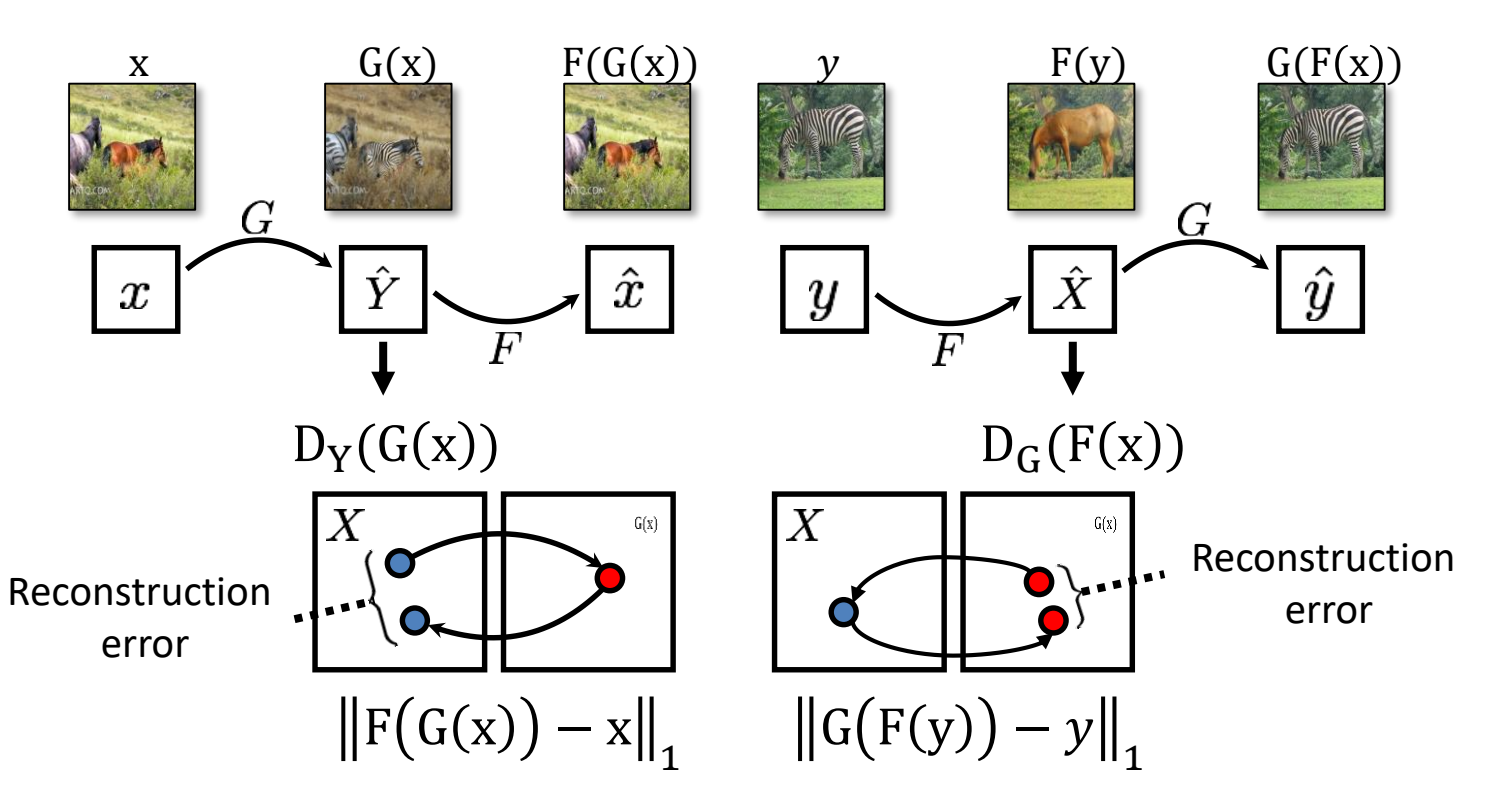

slides credit: Isola / Zhu

[Zhu\*, Park\*, Isola, and Efros, ICCV 2017]

### Cycle GAN - Overview

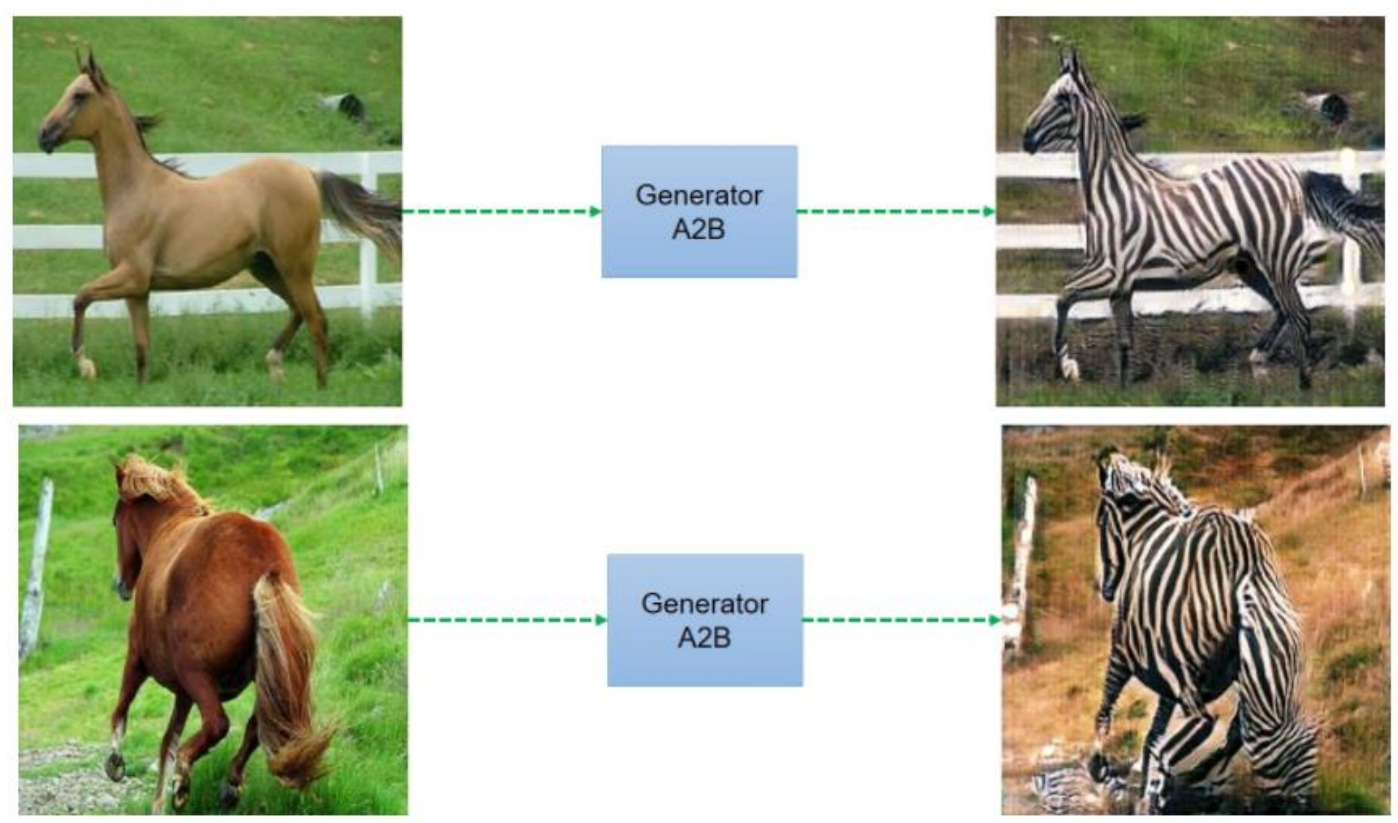

Prof. Leal-Taixé and Prof. Niessner **Example 2018** Multips://junyanz.github.io/CycleGAN/ [Zhu et al. 17.] 56

# Monet's paintings → photos

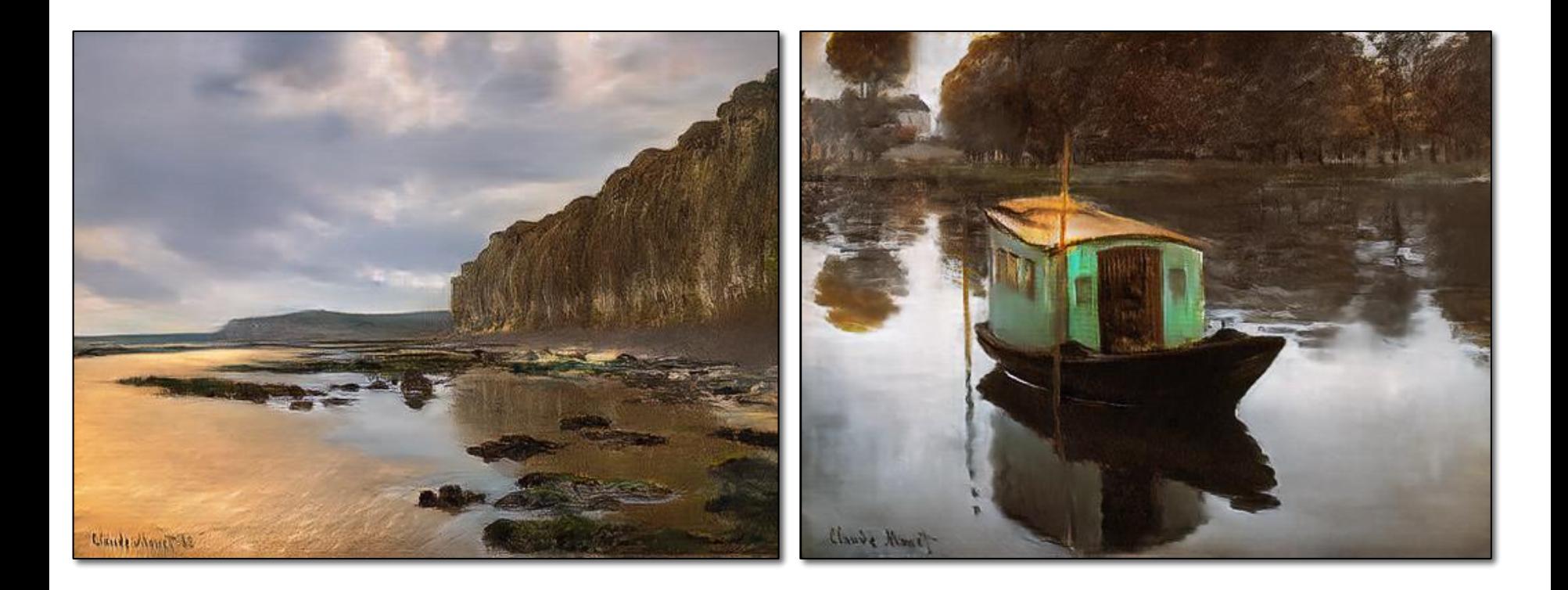

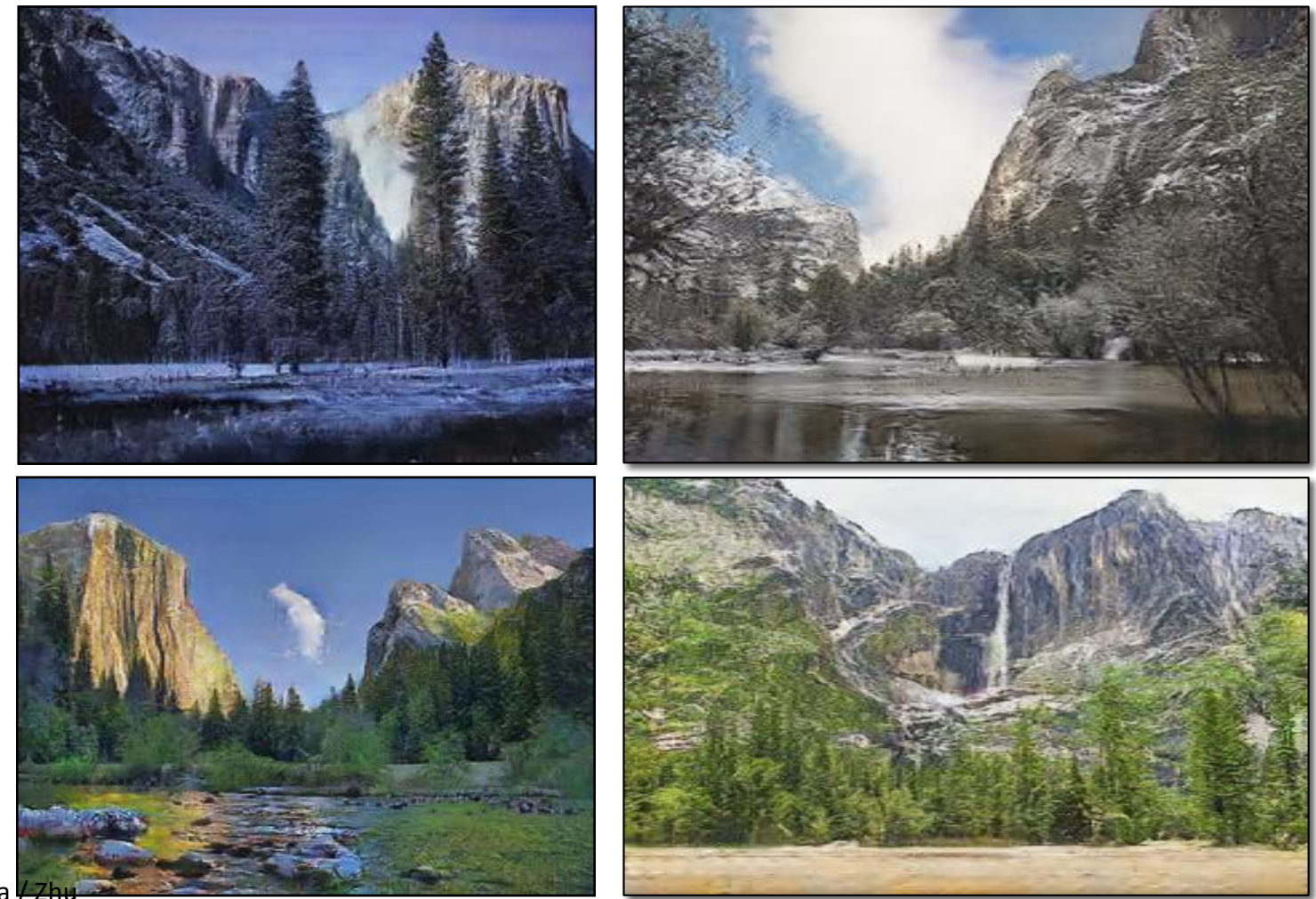

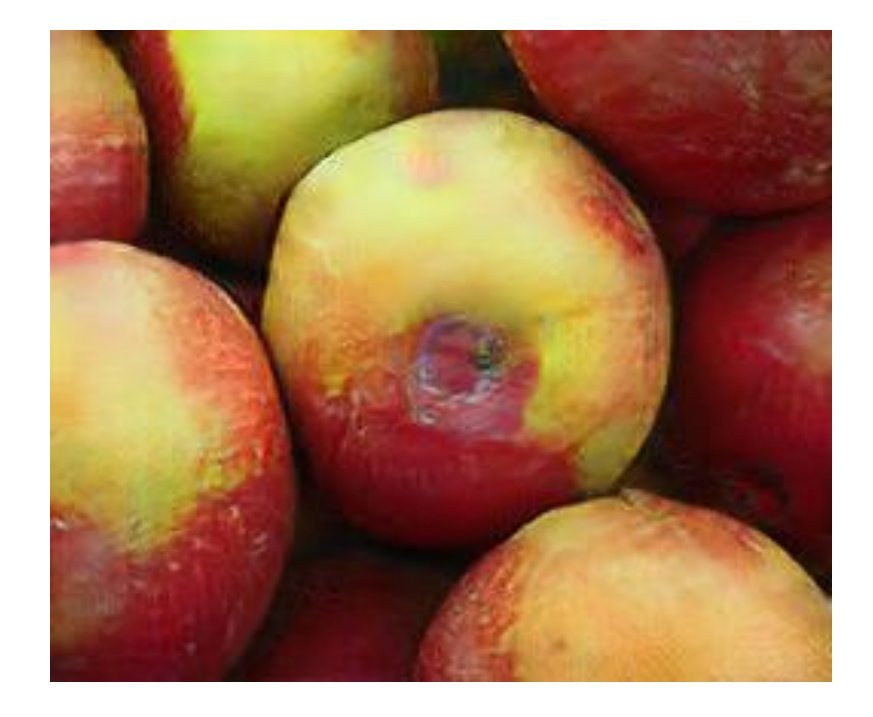

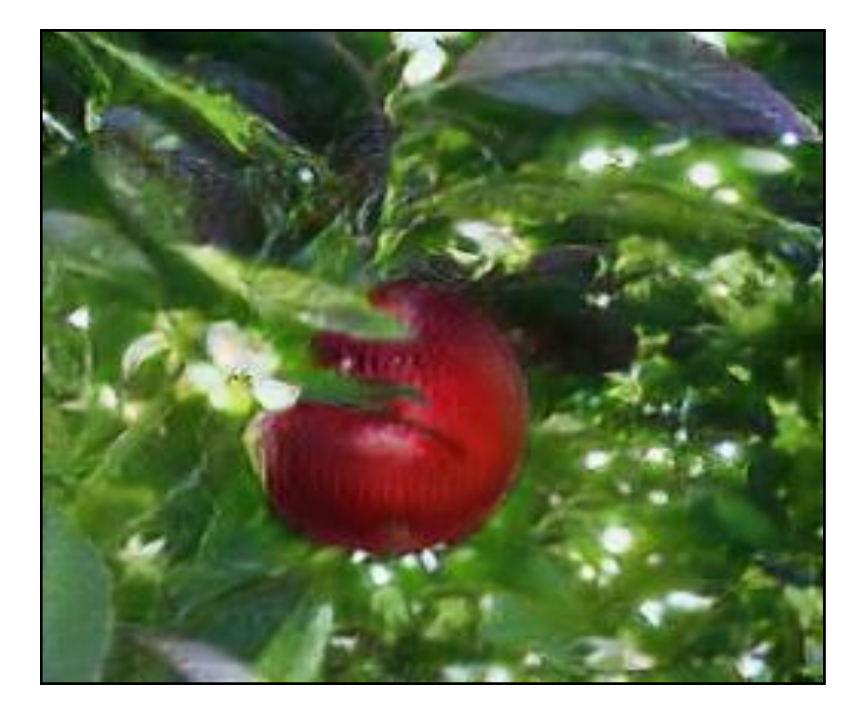

### Next Lectures

- Next Monday 23rd,
	- Xmas GANs
	- No Lecture

• Next Lecture  $\rightarrow$  Jan 13<sup>th</sup>

• Keep working on the projects!

### See you next year  $\odot$

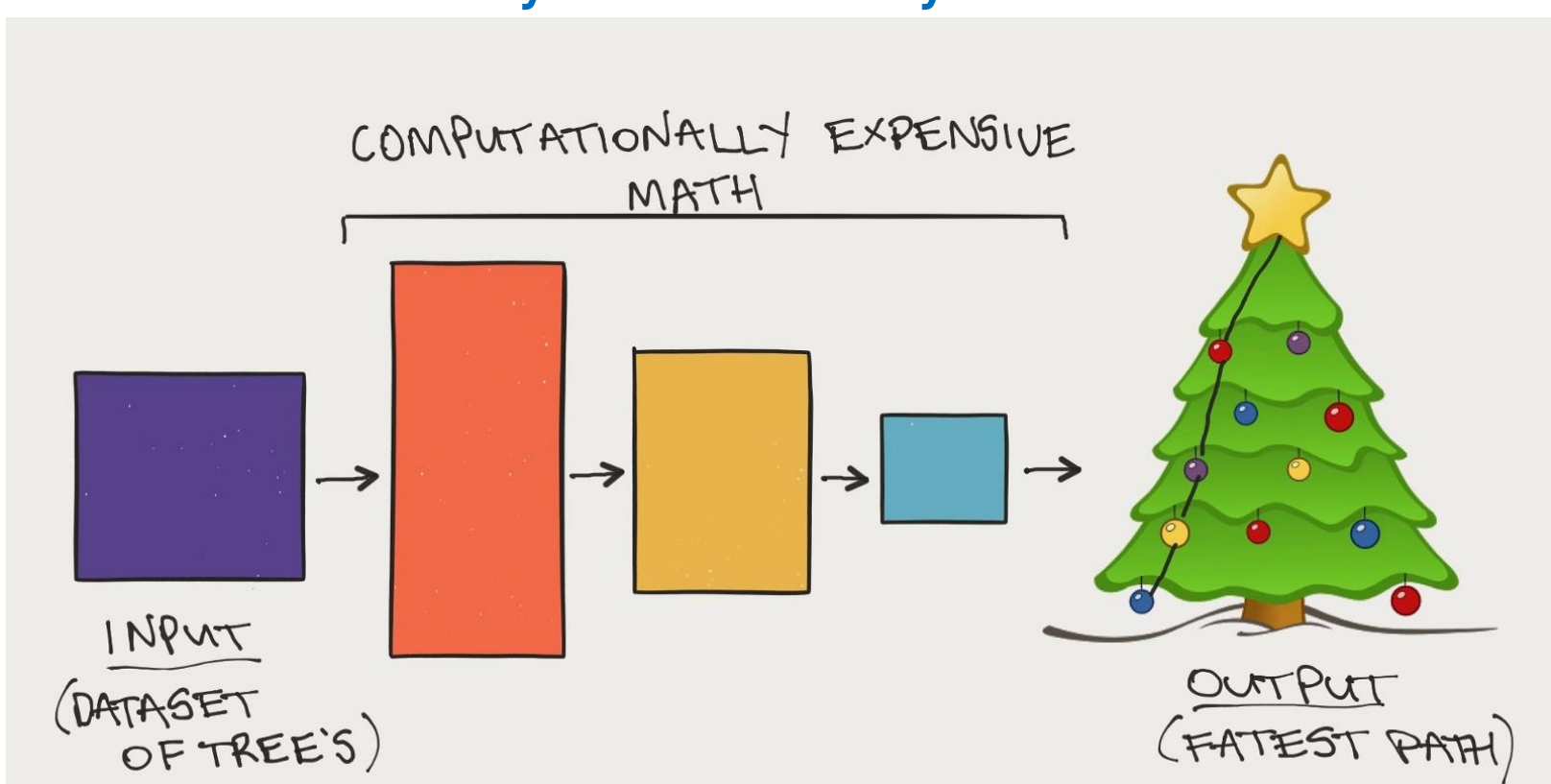